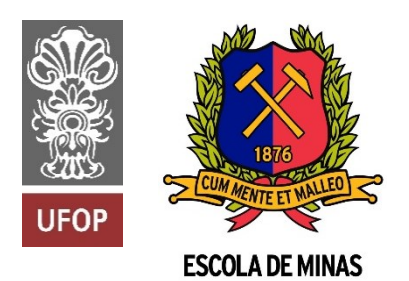

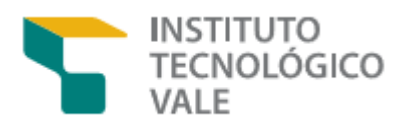

**Programa de Pós-Graduação em Instrumentação, Controle e Automação de Processos de Mineração (PROFICAM) Escola de Minas, Universidade Federal de Ouro Preto (UFOP) Associação Instituto Tecnológico Vale (ITV)**

**Dissertação**

# **AVALIAÇÃO DE MÉTODOS EXPERIMENTAIS PARA DETERMINA-ÇÃO DE PERDA DE CARGA CAUSADA POR INCRUSTAÇÕES EM CONDUTOS FORÇADOS**

**Jonathas Braga Baker**

**Ouro Preto Minas Gerais, Brasil 2023**

## **Jonathas Braga Baker**

# **AVALIAÇÃO DE MÉTODOS EXPERIMENTAIS PARA DETERMINA-ÇÃO DE PERDA DE CARGA CAUSADA POR INCRUSTAÇÕES EM CONDUTOS FORÇADOS**

Dissertação apresentada ao Programa de Pós-Graduação em Instrumentação, Controle e Automação de Processos de Mineração da Universidade Federal de Ouro Preto e do Instituto Tecnológico Vale, como parte dos requisitos para obtenção do título de Mestre em Engenharia de Controle e Automação.

Orientador: Dr. Paulo Henrique Vieira Magalhães Coorientador: Drª. Ana Letícia Pilz de Castro Coorientador: Dr. Vinicius Carvalho Teles

Ouro Preto 2023

# SISBIN - SISTEMA DE BIBLIOTECAS E INFORMAÇÃO

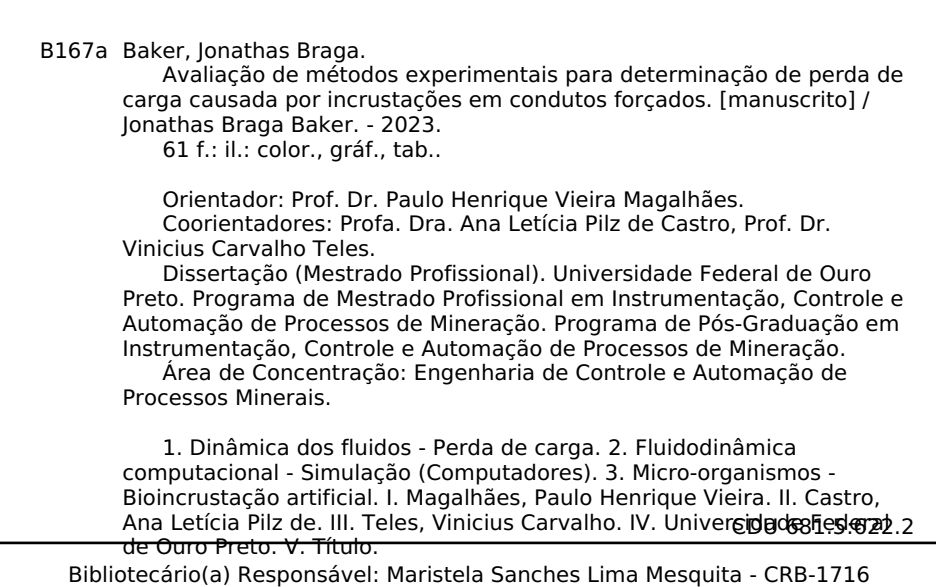

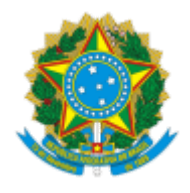

### MINISTÉRIO DA EDUCAÇÃO UNIVERSIDADE FEDERAL DE OURO PRETO REITORIA ESCOLA DE MINAS DEPARTAMENTO DE ENGENHARIA MECANICA

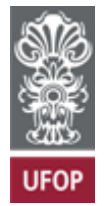

# **FOLHA DE APROVAÇÃO**

**Jonathas Braga Baker**

# **Avaliação de Métodos Experimentais para Determinação de Perda de Carga Causada por Incrustações em Condutos Forçados**

Dissertação apresentada ao Programa de Pós-Graduação em Instrumentação, Controle e Automação de Processos de Mineração (PROFICAM), Escola de Minas, convênio Universidade Federal de Ouro Preto / Associação Instituto Tecnológico Vale - UFOP/ITV, como requisito parcial para obtenção do título de Mestre em Engenharia de Controle e Automação na área de concentração em Instrumentação, Controle e Automação de Processos de Mineração.

Aprovada em 20 de outubro de 2023

Membros da banca

Dr. Paulo Henrique Vieira Magalhães - Orientador (Universidade Federal de Ouro Preto / Instituto Tecnológico Vale) Dra. Ana Letícia Pilz de Castro - Coorientadora (Universidade Federal de Ouro Preto) Dr. Vinícius Carvalho Teles - Coorientador (Universidade Federal de Ouro Preto) Dr. Paulo Marcos de Barros Monteiro - (Universidade Federal de Ouro Preto / Instituto Tecnológico Vale) Dra. Edna Maria de Faria Viana - (Universidade Federal de Minas Gerais)

Paulo Henrique Vieira Magalhães, orientador do trabalho, aprovou a versão final e autorizou seu depósito no Repositório Institucional da UFOP em 11/12/2023

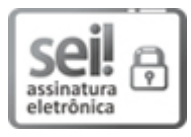

Documento assinado eletronicamente por **Paulo Henrique Vieira Magalhaes**, **PROFESSOR DE MAGISTERIO SUPERIOR**, em 13/12/2023, às 17:36, conforme horário oficial de Brasília, com fundamento no art. 6º, § 1º, do Decreto nº 8.539, de 8 de [outubro](http://www.planalto.gov.br/ccivil_03/_Ato2015-2018/2015/Decreto/D8539.htm) de 2015.

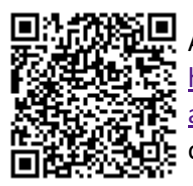

A autenticidade deste documento pode ser conferida no site [http://sei.ufop.br/sei/controlador\\_externo.php?](http://sei.ufop.br/sei/controlador_externo.php?acao=documento_conferir&id_orgao_acesso_externo=0) [acao=documento\\_conferir&id\\_orgao\\_acesso\\_externo=0](http://sei.ufop.br/sei/controlador_externo.php?acao=documento_conferir&id_orgao_acesso_externo=0) , informando o código verificador **0641682** e o código CRC **B12703C7**.

**Referência:** Caso responda este documento, indicar expressamente o Processo nº 23109.016835/2023-73 SEI nº 0641682

R. Diogo de Vasconcelos, 122, - Bairro Pilar Ouro Preto/MG, CEP 35402-163 Telefone: (31)3559-1533 - www.ufop.br

*Para a Thaís.*

# **Agradecimentos**

Àquele que é senhor de todas as coisas, físicas e abstratas, soberano sobre a água e a energia; ao criador da turbulência, muito obrigado.

O presente trabalho foi realizado com apoio da Coordenação de Aperfeiçoamento de Pessoal de Nível Superior, Brasil (CAPES), Código de Financiamento 001; do Conselho Nacional de Desenvolvimento Científico e Tecnológico (CNPq); da Fundação de Amparo à Pesquisa do Estado de Minas Gerais (FAPEMIG); e da Vale SA.

Agradeço também ao Instituto Tecnológico Vale – Mineração, ao Laboratório de Análise Experimental e Simulação de Sistemas – LAESS e ao Laboratório de Hidráulica da Escola de Minas da Universidade Federal de Ouro Preto – UFMG.

*"Feliz aquele que transfere o que sabe e aprende o que ensina" (Cora Coralina)*

# **Resumo**

Resumo da Dissertação apresentada ao Programa de Pós-Graduação em Instrumentação, Controle e Automação de Processos de Mineração como parte dos requisitos necessários para a obtenção do grau de Mestre em Ciências (M.Sc.)

> Avaliação de Métodos Experimentais para Determinação de Perda de Carga Causada por Incrustações em Condutos Forçados

> > Jonathas Braga Baker Outubro, 2023

Orientadores: Dr. Paulo Henrique Vieira Magalhães Dr<sup>a</sup>. Ana Letícia Pilz de Castro Dr. Vinicius Carvalho Teles

O texto apresenta quatro abordagens distintas para análise do fenômeno da perda de carga resultante da bioincrustação. Um método é executado em uma bancada física, outro emprega a plataforma Ansys CFX®, outro, o Ansys Discovery®, e a equação de Darcy-Weisbach é apresentada como controle. No decorrer do estudo, foram realizados ensaios com três configurações: dois arranjos de bioincrustações artificiais, com Índice de Bioincrustação idêntico, e um livre de incrustações, utilizado como controle. Os experimentos buscam obter a perda de carga nos dutos para diferentes fluxos de entrada. Ao comparar os resultados, foi observado que o arranjo da bioincrustação artificial impacta de maneira significativa a perda de carga. Também se constatou que o pacote de simulação Ansys Discovery<sup>®</sup> oferece resultados satisfatórios, demonstrando precisão comparável ao Ansys CFX®, porém com um custo computacional inferior. A equação de Darcy-Weisbach demonstrou resultados concordantes com os outros três métodos. Este trabalho contribui para o entendimento da perda de carga causada por bioincrustação e destaca a eficiência de diferentes abordagens na análise do fenômeno.

**Palavras-chave**: perda de carga, simulação de fluidos computacional, bioincrustação artificial. **Macrotema:** Logística; **Linha de Pesquisa:** Robótica Aplicada à Mineração; **Tema:** Redução da Emissão de Gases e Material Particulado; **Área Relacionada da Vale:** logística, navegação.

# **Abstract**

Abstract of Dissertation presented to the Graduate Program on Instrumentation, Control and Automation of Mining Process as a partial fulfillment of the requirements for the degree of Master of Science (M.Sc.)

> Evaluation of Experimental Methods for the Determination of Head Loss Caused by Macro Fouling in Closed Pipes

> > Jonathas Braga Baker October 2023

Advisors: Dr. Paulo Henrique Vieira Magalhães Dr<sup>a</sup>. Ana Letícia Pilz de Castro Dr. Vinicius Carvalho Teles

The text presents four distinct approaches for the analysis of the head loss phenomenon caused by biofouling. One method is executed in a physical test bench, another employs the Ansys  $CFX^{\circledast}$  platform, another, the Ansys Discovery<sup>®</sup> one, and the Darcy-Weisbach equation is used as a control method. Three test configurations were run in the study: two layouts of artificial biofouling with identical Bioincrustation Indexes, and one free of fouling, as a control group. The tests aim to get the head loss in the pipes for a range of input flows. When comparing the results, it was observed that the layout of the artificial biofouling significantly impacts the head loss. It was also concluded that the Ansys Discovery® package offers satisfactory results, with comparable precision to the calculated by its  $CFX^{\otimes}$  counterpart, but with reduced computational cost. The Darcy-Weisbach equation also provided results that agreed with the other three methods. This text contributes to the understanding of the head loss caused by biofouling and highlights the efficiency of different approaches in the study of the phenomenon.

**Keywords**: head loss, computer fluid dynamics, artificial biofouling.

**Macrotheme:** Logistics; **Research Line:** Robotics Applied to Mining; **Theme:** Reduction of Gas and Particulate Emission; **Related Area of Vale:** logistics, shipping.

# **Lista de Figuras**

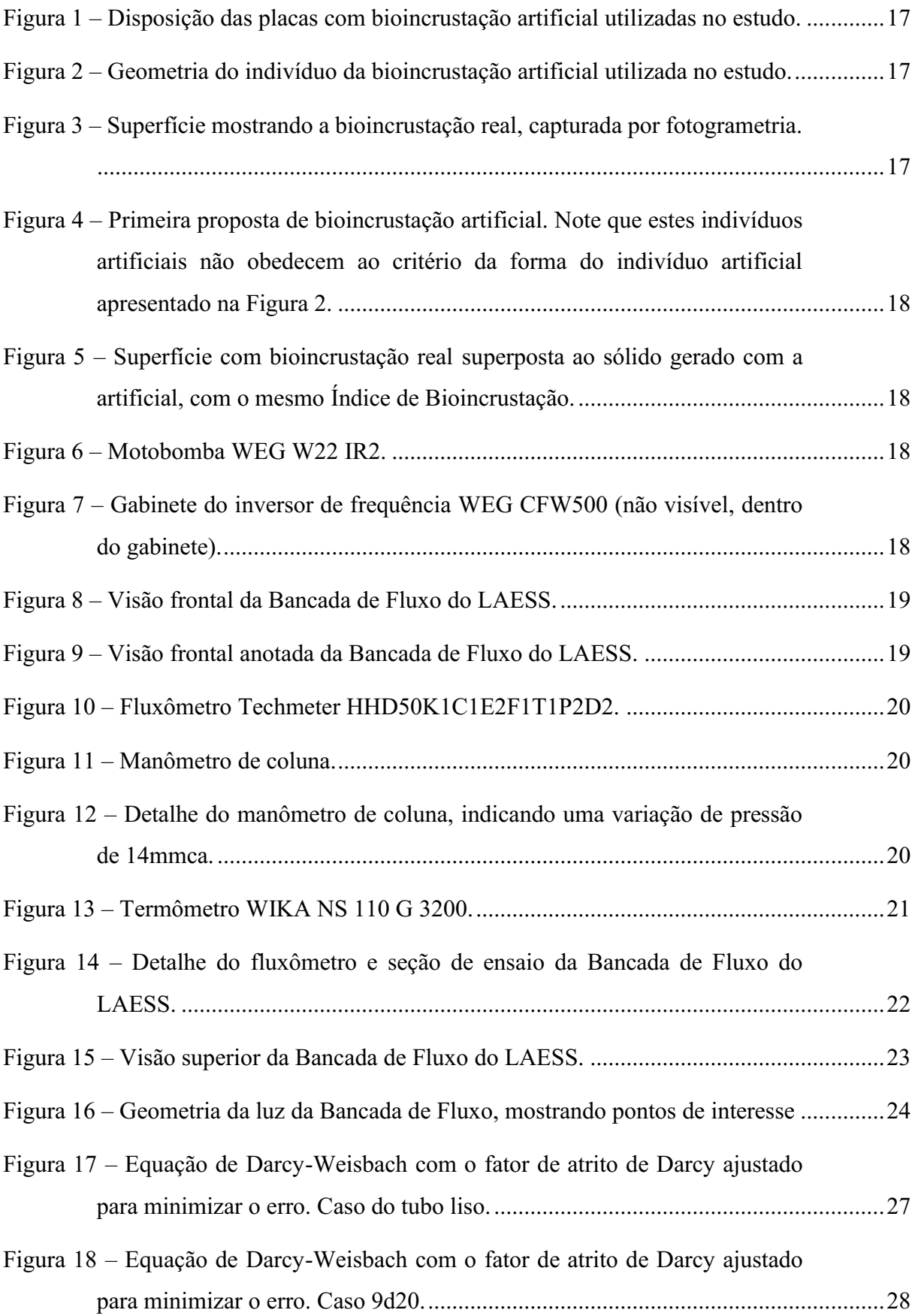

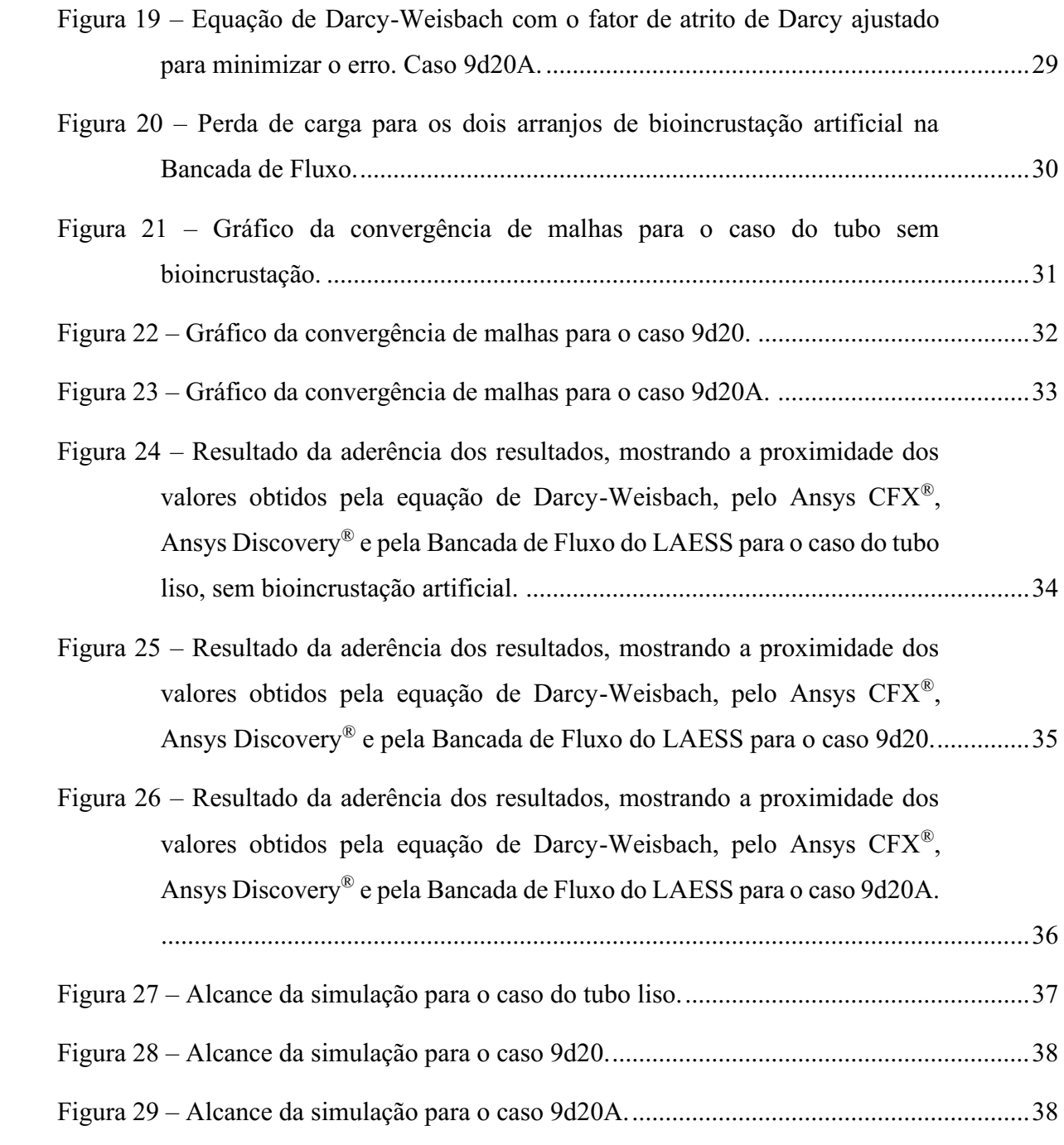

# **Lista de Tabelas**

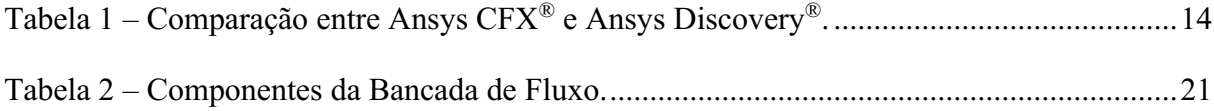

# **Lista de Siglas e Abreviaturas**

CPU: *Central Processing Unit*, processador central de computador

GPU: *Graphics Processing Unit*, processador gráfico de computador

ITV: Instituto Tecnológico Vale

LAESS: Laboratório de Análise Experimental e Simulação de Sistemas

Mb: Mega *byte*

RMS: *Root Mean Square*, que é o "Valor Eficaz", calculado pela raiz do valor quadrado médio

# **Lista de Símbolos**

- Área
- $D, d$  Diâmetro
- $\varepsilon$  Rugosidade absoluta
- $f_D$  Fator de atrito de Darcy
- Aceleração da gravidade na superfície da Terra
- ℎ Altura
- L Comprimento
- $\mu$  Viscosidade dinâmica
- P Perímetro da seção transversal do duto
- $\pi$  Pi
- p Pressão do fluido
- Fluxo volumétrico
- $\rho$  Massa específica do fluido
- Área da seção transversal do duto
- $\tau$  Força de cisalhamento
- $\nu$  Velocidade do escoamento
- Viscosidade cinemática

# Sumário

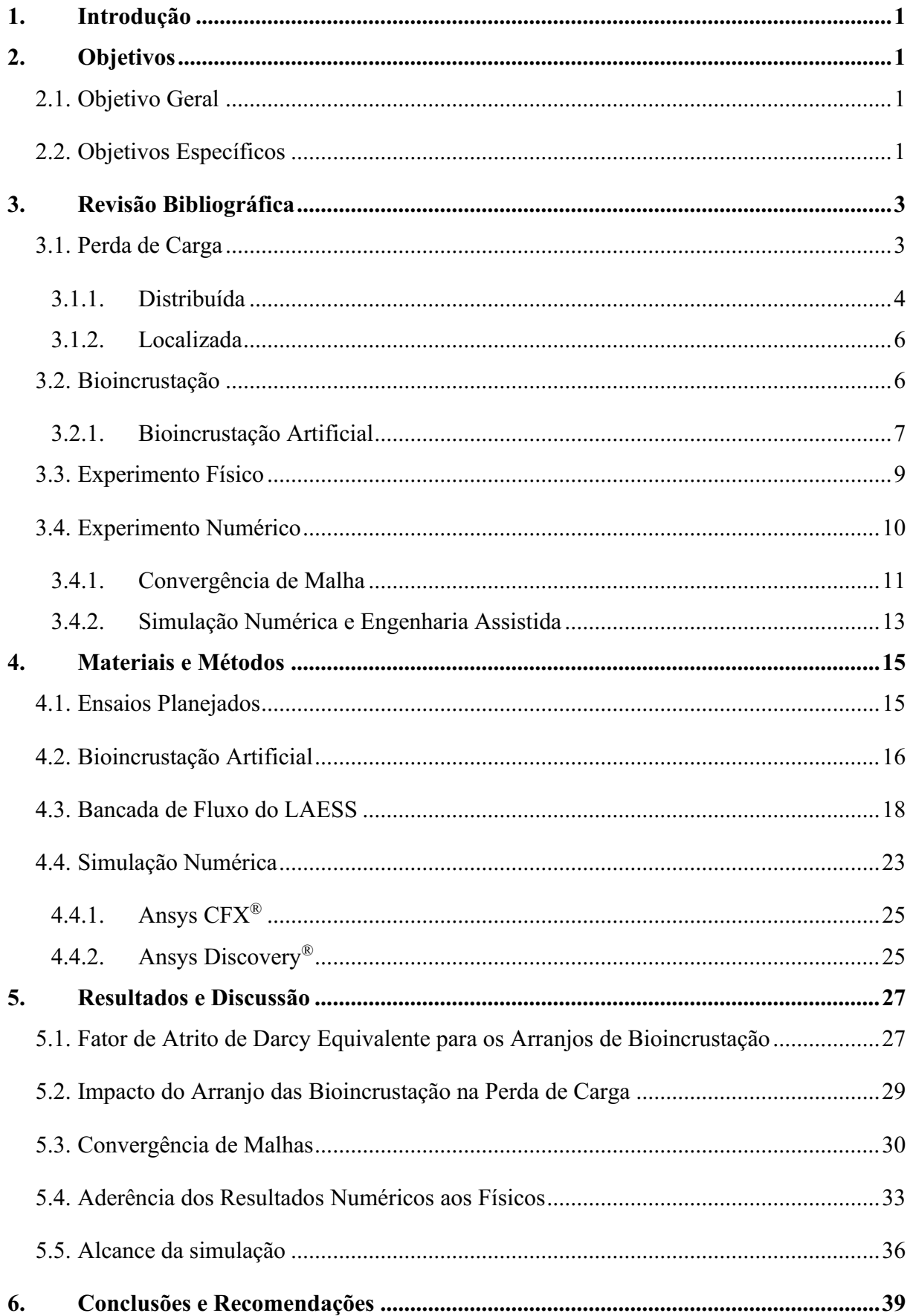

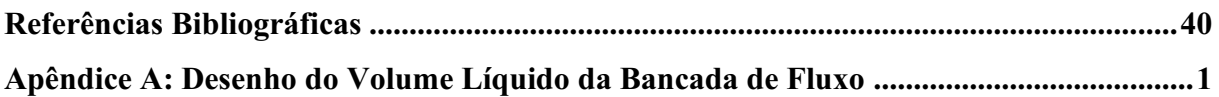

## <span id="page-16-0"></span>**1. Introdução**

A bioincrustação, a fixação de organismos sésseis a superfícies molhadas, afeta diversas operações industriais (LEITE, 2020; RESENDE, 2014; SIMEÃO, 2011). O escoamento de água natural, em particular, é afetado, pois os organismos alteram a forma das superfícies em contato com a água. E consequentemente alteram também seu escoamento na região. Duas aplicações que podem ser usadas como exemplo são transportes marítimos e a geração de energia hidroelétrica, que perdem eficiência devido à colonização de cascos e dutos, respectivamente. Cada espécie de organismo possui um mecanismo próprio de fixação, que exige diferentes técnicas de remoção, e impactam componentes destas estruturas de diferentes maneiras.

Este estudo não tem como objetivo investigar a forma de fixação dos organismos ou mesmo suas populações. O objetivo geral é comparar alternativas para estudo do fenômeno da perda de carga associada à bioincrustação em condutos forçados. Para tanto, são feitos três tipos de ensaio: um físico e dois numéricos. Nos três ensaios foram testados dois arranjos de bioincrustação e o duto livre de incrustação, para controle. A partir destas configurações, definimos quatro [Objetivos Específicos.](#page-16-3)

## <span id="page-16-1"></span>**2. Objetivos**

### <span id="page-16-2"></span>**2.1. Objetivo Geral**

O objetivo geral é comparar alternativas para estudo do fenômeno da perda de carga associada à bioincrustação em condutos forçados.

### <span id="page-16-3"></span>**2.2. Objetivos Específicos**

Os objetivos específicos podem ser resumidos nas quatro perguntas a seguir:

- 1. A solução numérica é aderente ao experimento físico?
- 2. Qual a sensibilidade da solução numérica à malha de cálculo?
- 3. O arranjo das bioincrustação influencia a perda de carga?
- 4. Qual o fator de atrito de Darcy equivalente para os arranjos de bioincrustação?

Estas perguntas, se respondidas, levam a conclusões sobre o uso de simulação numérica no estudo da perda de carga causada pela bioincrustação e sobre critérios de classificação da severidade das incrustações, como o Índice de Bioincrustação, apresentado em detalhe no capítulo [3.2.1.1](#page-23-1) [Índice de Bioincrustação.](#page-23-1) Ao final do texto, cada pergunta apresentada possui uma contraparte nos subitens do capítulo [5](#page-45-1) [Resultados e Discussão.](#page-45-1)

No capítulo [5.1,](#page-45-2) Fator de Atrito [de Darcy Equivalente para os Arranjos de Bioincrustação,](#page-45-2) são mostrados os fatores de atrito de Darcy equivalentes para as incrustações, calculados a partir dos valores de queda de pressão obtidos dos experimentos na bancada física. Com esse valor, a equação de Darcy-Weisbach pode calcular a perda de carga de um duto que tenha uma incrustação equivalente. No capítulo [5.2, Impacto do Arranjo](#page-47-1) das Bioincrustação na Perda de Carga, é mostrado que o arranjo das cracas afeta a perda de pressão, e não somente o seu volume, como apontado pelo Índice de Bioincrustação. Já o capítulo [5.3, Convergência de Malhas,](#page-48-1) são mostradas as figuras para os estudos de convergência de malha utilizadas nas simulações numéricas, necessárias para compreensão do custo computacional para obtenção de resultados fiáveis. O capítulo [5.4, Aderência dos Resultados Numéricos](#page-51-1) aos Físicos, mostra os resultados dos métodos de maneira superposta, para que os resultados sejam comparados diretamente. E por fim, no capítulo [5.5, Alcance da simulação,](#page-54-1) é ilustrada uma vantagem do uso de simulações numéricas: a liberdade de configuração do problema, onde são ensaiados fluxos muito mais agressivos do que os realizáveis na bancada física.

**O restante do texto se propõe a explorar a literatura e mostrar os materiais e métodos utilizados para a realização dos experimentos. N[a Revisão Bibliográficaé](#page-19-0) apresentado um breve resumo histórico sobre o estudo da perda de carga, sua evolução teórica e seu relacionamento com o fenômeno da turbulência. Cuidado especial é dado para as equações empíricas utilizadas nos experimentos. Em seguida, no[s Materiais e Métodos,](#page-31-0) são apresentadas as ferramentas utilizadas para a execução dos experimentos em si, sua c[onfiguração, execução, coleta e proces](#page-57-0)samento dos dados. Após os resultados estão as Conclusões e Recomendações, um breve capítulo em forma de tópicos com as observações mais relevantes deste estudo, e recomendações para o prosseguimento do es[tudo de perda](#page-58-0)  de carga. Após o [desenvolvimento do texto encontram-se as Referências](#page-63-0)  [Bibliográficas](#page-58-0) e o** 

**[APÊNDICE](#page-63-0)**

Apêndice [A: Desenho do Volume Bancada de Fluxo,](#page-63-0) com as dimensões da bancada modelada para este estudo.

## <span id="page-19-0"></span>**3. Revisão Bibliográfica**

Para compreensão do objeto do estudo e das técnicas utilizadas nos experimentos são apresentados alguns tópicos, começando pela perda de carga em si, passando pela bioincrustação e seguindo para os experimentos.

### <span id="page-19-1"></span>**3.1. Perda de Carga**

A perda de carga é um fenômeno hidrodinâmico, manifestado pela redução da pressão estática entre dois pontos do fluído, ao longo de uma linha de fluxo (PRITCHARD, 2011).

Ora, linhas de fluxo não podem ser observadas a olho nu. Entretanto, é possível introduzir um marcador no escoamento para a visualização direta do escoamento. No caso do escoamento da água em um duto, a introdução de tinta permite a visualização das linhas de fluxo dentro do escoamento. Leonhard Euler já havia descrito estas linhas de fluxo e fórmulas diferenciais para determinar o movimento das partículas de fluído como um campo diferencial (EULER, 1757), mas foi quando Claude-Louis Navier propôs e George Gabriel Stokes formulou a Equação de Navier-Stokes em meados de 1850, com a inclusão dos termos de viscosidade pesquisados por Augustin-Louis Cauchy, que a mecânica do contínuo fluido foi descrita de maneira satisfatória. Dessa forma, atualmente, se a geometria do conduto em que o escoamento ocorre é conhecida, é possível estimar o campo de velocidades do escoamento e planejar a instrumentação de experimentos hidráulicos antes de sua execução. Um ponto importante sobre es equações de Navier-Stokes é que não se sabe se uma determinada solução é única, ou mesmo se uma solução existe. Este "problema da existência e suavidade das equações de Navier-Stokes" está aberto, e até hoje existem iniciativas que incentivam a pesquisa teórica sobre possíveis soluções para estas equações (CLAY, 2018).

Paralelamente a estes desenvolvimentos teóricos, Henry Philibert Gaspard Darcy buscava soluções práticas para seus desafios de engenharia hidráulica e fatorou da Equação de Gaspard Clair François Marie Riche de Prony um "fator de atrito", que descrevia de maneira abstrata a rugosidade da parede do duto (DARCY, 1857). Posteriormente, Julius Ludwig Weisbach reorganizou os termos no que veio se ser conhecido como a Equação de Darcy-Weisbach, utilizada até hoje para a estimativa de perda de carga em dutos fechados (WEISBACH, 1845). Entretanto, embora prática, seu uso para a previsão da perda de carga dependia da determinação deste

fator de atrito de Darcy. Uma proposta relevante foi proposta em 1937 por Cyril Frank Colebrook e Cedric Masey White, que expressa o fator de atrito de Darcy como uma função do número de Reynolds e da rugosidade superficial, associando o modo de escoamento -laminar ou turbulento- à perda de carga (COLEBROOK, 1937). Mas ainda assim era custoso estimar o fator de atrito de Darcy, dado que a equação de Colebrook coloca o fator de atrito de Darcy de maneira implícita, exigindo uma resolução numérica. Posteriormente, Lewis Moody resolveu esta equação de Colebrook para diversos diâmetros de dutos, em diversas condições de turbulência, criando assim o diagrama de Moody. A partir deste diagrama, com o número de Reynolds e a rugosidade absoluta de um duto, é possível realizar uma consulta simples a um gráfico com curvas e descobrir o fator de atrito de Darcy para o caso (MOODY, 1944).

Seja considerado um escoamento num duto fechado agora. No início da tubulação a água possui um campo de velocidades desconhecido. Entretanto, após algum comprimento dentro do duto, seu campo de velocidades médio passa a ser muito bem estimado por um perfil de velocidade "completamente desenvolvido". Isto foi estudado diretamente por Osborne Reynolds (REY-NOLDS, 1883) e teve uma interpretação dada por Ludwig Prandtl, que envolve o conceito da camada-limite de escoamento (PRANDTL, 1905). A partir do momento que o escoamento se torna completamente desenvolvido, as linhas de fluxo passam a apontar todas na mesma direção, apenas com magnitudes diferentes, acompanhando um perfil de velocidades característico. E com a redução da incerteza do campo de velocidades do escoamento, torna-se possível utilizar fórmulas de engenharia para a estimação da perda de carga ao longo de um duto. Dois conceitos relevantes serão expostos a seguir: a perda de carga distribuída e a perda de carga localizada.

### <span id="page-20-0"></span>**3.1.1. Distribuída**

Para evitar ambiguidades, o termo "perda de carga" irá se referir à queda de pressão que ocorre em um metro de tubulação. Em particular, a perda de carga distribuída é aquela mensurada num segmento reto de tubulação, em que não existe variação de diâmetro ou de suas propriedades ao longo do comprimento. Neste caso a equação de Darcy-Weisbach (Equação 1) passa a ser interessante, pois possui todas as variáveis necessárias para o modelamento da diferença de pressão entre dois pontos quaisquer. Se a distância entre os tais pontos for de um metro, a diferença de pressão será idêntica à perda de carga.

$$
\Delta p = L \cdot f_D \cdot \frac{\rho}{2} \cdot \frac{v^2}{D_H} \tag{1}
$$

Algumas observações sobre a equação:  $\nu$  é a velocidade média do escoamento, obtida pela divisão do fluxo volumétrico pela área do duto;  $\rho$  é a massa específica do fluido; L é o comprimento do duto;  $D_H$  é o diâmetro hidráulico, e por fim,  $f_D$  é o fator de atrito de Darcy, que é um adimensional sem interpretação física óbvia. Como discutido, este fator de atrito de Darcy é de difícil obtenção, dada sua adimensionalidade. Uma maneira de se obter ele é por meio de um experimento físico, em que os pontos de fluxo e perda de carga são utilizados numa regressão que minimize o erro quadrado para se obter um fator de atrito de Darcy empírico (RESENDE, 2007), válido para aquela configuração do experimento. Mas pela equação de Colebrook-White, como visto na Equação 2, é feita uma associação entre  $f<sub>D</sub>$ , o fator de atrito de Darcy, a rugosidade superficial do duto,  $\varepsilon$ , e número de Reynolds,  $R_e$ .

$$
\frac{1}{\sqrt{f_D}} = -2 \cdot \log \left( \frac{\varepsilon}{D_H} \cdot \frac{1}{3.7} + \frac{2.51}{R_e \cdot \sqrt{f_D}} \right) \tag{2}
$$

Os termos da equação são os seguintes:  $\varepsilon$  indica a rugosidade absoluta da parede do duto;  $D_H$  é o diâmetro hidráulico;  $\frac{\varepsilon}{D_H}$ é uma "rugosidade relativa" do duto, que pode ser interpretada como a fração da luz do duto que está livre;  $f_D$  é o fator de atrito de Darcy e  $R_e$  é o Número de Reynolds. Na equação de Colebrook, o termo  $\frac{\varepsilon}{D_H} = 0$  indica um duto sem rugosidade alguma (totalmente livre) e  $\frac{\varepsilon}{D_H} = 1$  indica um duto totalmente obstruído. Valores da rugosidade relativa geralmente estão no intervalo  $1 \cdot 10^{-6} < \frac{\varepsilon}{2}$  $\frac{e}{D_H}$  < 0,05. E o número de Reynolds, na Equação 3, utiliza os termos  $v$ , que é a velocidade média do escoamento;  $\rho$  que é a massa específica do fluido; L, que é o comprimento do duto e  $\mu$ , a viscosidade dinâmica.

$$
R_e = \frac{\rho \cdot v \cdot L}{\mu} \tag{3}
$$

Mas estas equações foram obtidas a partir de experimentos empíricos em dutos circulares; para dutos fechados de seção poligonal convexa, é necessário expandir o conceito do diâmetro hidráulico,  $D_H$ . Intuitivamente, o diâmetro hidráulico de um duto circular é seu diâmetro interno (ou sua região "molhada"), mas para um duto não-circular, é possível aproximar um valor a partir da área, A, e do perímetro, P, da seção interna do duto, de acordo com a Equação 4.

$$
D_H = \frac{4A}{P} \tag{4}
$$

### <span id="page-22-0"></span>**3.1.2. Localizada**

A perda de carga localizada ocorre quando há mudanças que resultam em alterações das linhas de fluxo do escoamento, que causam mudanças na pressão e velocidades medidas naquela região, e tornam inválidas as premissas que justificam o uso da equação de Darcy-Weisbach. Entretanto, o termo "localizada" precisa ser determinado, e significa que a região na qual a perda de carga ocorre é bem-definido. Uma válvula ou uma variação de seção possuem comprimentos bem determinados, por exemplo. E qualquer perda de carga que não possa ser satisfatoriamente modelada como "distribuída" deve ser classificada como "localizada", com a determinação de seus pontos inicial e final.

Quando o fluido muda de direção em uma curva ou cotovelo, por exemplo, o campo de velocidades é alterado, e nessa alteração existe uma perda de energia superior à que ocorreria no mesmo comprimento se este não fosse curvo. Ou ainda: mudanças na seção transversal da tubulação resultam em variações de velocidade que causam perda de energia, pois para fluidos pouco compressíveis, se a seção aumenta, a velocidade média precisa diminuir. Válvulas e dispositivos de controle também causam perdas de carga devido à turbulência causada pela geometria de seus elementos. Entradas e saídas de tubulação alteram o campo de velocidades naquela região. Acessórios e conexões, junções, conexões em T, redutores e outros acessórios também alteram o campo de velocidades do escoamento, portanto, contam como perda de carga localizada.

Existem muitos métodos para modelamento da perda de carga localizada e todos eles fogem ao escopo deste estudo, pois não utilizam são capazes de determinar o fator de atrito de Darcy causado pela bioincrustação. Apenas para referência, o método dos coeficientes adimensionais e o método universal são utilizados para modelar perdas de carga localizadas (AZEVEDO NETTO, 1998).

#### <span id="page-22-1"></span>**3.2. Bioincrustação**

A bioincrustação se refere à acumulação e crescimento de organismos vivos em superfícies submersas em água, em especial os sésseis, que se fixam às superfícies de maneira firme.

Este é um fenômeno tão próximo às civilizações marítimas que existe uma citação de Plutarco, do primeiro século, que já falava sobre isso: "quando algas, limo e sujeira grudam em suas laterais, o movimento da embarcação é mais obtuso e fraco; e a água, vindo ao contato desta matéria pegajosa, não se separa facilmente desta; esta é a razão pela qual se usualmente calcam os barcos". E até hoje existe o interesse de se descobrir maneiras de controlar o comportamento de fixação dos organismos. Indústrias que dependem de água natural, como a de geração hidroelétrica, possuem especial preocupação no assunto devido às espécies incrustantes nos ecossistemas em que estão localizadas (CASTRO, 2018).

A ecologia e a vida dos diversos tipos de bioincrustação são assuntos extensos, mas não serão discutidos em profundidade pois fogem ao escopo deste estudo. Do ponto de vista da perda de carga, basta conhecer a geometria e a interação entre a água e o material externo da bioincrustação.

#### <span id="page-23-0"></span>**3.2.1. Bioincrustação Artificial**

Como a perda de carga depende da geometria do duto e das condições do fluido, a bioincrustação não precisa ser considerada de maneira completa para seu estudo. Uma opção é simplificar a forma da bioincrustação para uma geometria artificial (CHAO, 2020). Esta técnica permite o posicionamento da bioincrustação em pontos de interesse, e pode ser feita de forma que simplifique a análise numérica. A geometria da bioincrustação da espécie Balanus pode ser modelada como um tronco de cone, dentro de algumas proporções, e a estrutura semipermeável da parede dos indivíduos pode ser modelada como rígida e sem escorregamento uma vez que estejam saturadas em água (JADIDI, 2018). Estas proporções variam de acordo com o ambiente em que o organismo está, sua espécie, assim como outros fatores (BARNES, 1969).

Durante a colonização da superfície molhada, a bioincrustação não pode ser modelada como distribuída ao longo do duto, mas como incrustações pontuais em seu comprimento. Portanto, medidas de rugosidade superficial não são adequadas para capturar seu efeito no escoamento. Entretanto, é possível resolver a equação de Darcy-Weisbach de forma a encontrar um fator de atrito de Darcy que contemple a perda de carga causada por tais incrustações.

Uma ferramenta explorada no LAESS para tentar obter um fator de atrito de Darcy dada uma certa incrustação foi o Índice de Bioincrustação.

# <span id="page-23-1"></span>**3.2.1.1.Índice de Bioincrustação**

O Índice de Bioincrustação é uma medida de severidade da incrustação. Existia a suspeita que, com ele, fosse possível estimar o atrito causado pela bioincrustação. Seu valor é determinado a partir da divisão do volume da incrustação pela área em que elas se encontram, rendendo um valor com dimensão de comprimento.

Estudos realizados no Instituto de Estudos do Mar Almirante Paulo Moreira – IEAPM (Equação 5) e pela marinha americana (NAVY, 2006) estabeleceram bases para o desenvolvimento de estudos no LAESS, de forma que em 2020, dois estudos foram publicados sobre o assunto (GUEDES, 2020; LISBOA, 2020), com expressões mais formais do Índice, mostradas na Equação 6 e Equação 7 (respectivamente).

$$
IB = \frac{ESPESSURA}{\%COBERTURA} \cdot 100\tag{5}
$$

$$
\begin{cases}\nIB = \sum_{i=1}^{n} IB_i \\
IB_i = D \cdot E & \therefore IB_G = \sum_{i=1}^{n} \frac{A_i}{A_t} \cdot E \\
D = \frac{A_i}{A_t}\n\end{cases} \tag{6}
$$

$$
\begin{cases}\nIB = \frac{\sum_{i=1}^{n} IB_i}{n} & \dots & IB_L = \begin{cases}\n\frac{1}{n} \cdot \sum_{i=1}^{n} D \cdot E \\
B_{i} = D \cdot E \\
R_{IB} = \frac{n \cdot A_i}{A_t}\n\end{cases} & (7)
$$

Um ponto importante é que estas representações rendem um Índice de Bioincrustação que é uma propriedade da área, ou seja, cada elemento de área possui um Índice de Bioincrustação próprio. Para contornar esta aparente limitação das formas matemáticas, um último trabalho sobre o Índice foi estudado no LAESS (BAKER, 2022), que envolve a interpretação da área "amostral" ou "de incrustação" como uma área infinitesimal. Isso rende um Índice em forma integral, que pode ser visto na Equação 8.

$$
IB_B = \frac{1}{S} \int h(s) \, ds \tag{8}
$$

Se o Índice realmente for capaz de estimar a perda de carga causada pelas incrustações, então seu arranjo não deveria ter efeito sobre a perda de carga. Este estudo pretende verificar esta possibilidade.

### <span id="page-25-0"></span>**3.3. Experimento Físico**

Uma forma de estudar o impacto da incrustação na perda de carga é com um experimento físico. A maioria dos autores citados utilizou algum tipo de bancada com duto circular, fechado, totalmente preenchido, com instrumentação relativamente simples. Entretanto algumas mudanças podem ser pensadas para o estudo específico da bioincrustação.

A primeira questão é a forma do duto. O duto circular apresenta maior corpo de resultados na literatura, mas também apresenta o desafio de fixação da bioincrustação, seja natural ou artificial, à parede interna do duto. Uma seção retangular proporcionaria uma superfície plana para a fixação das incrustações, que potencialmente melhoraria a repetibilidade dos ensaios. Para obter o máximo desta estratégia, os indivíduos da bioincrustação podem ser organizados em placas com comprimento certo e simplesmente fixadas à seção de ensaio.

Outra questão é a instrumentação. As propriedades relevantes para o cálculo da equação de Darcy-Weisbach são L, o comprimento entre os pontos de tomada de pressão  $\Delta p$ , o termo de atrito de Darcy  $f<sub>D</sub>$ , a massa específica  $\rho$ , a velocidade média do escoamento  $\nu$  e o diâmetro hidráulico do duto  $D_H$ . Destas grandezas, L e  $D_H$  são obtidas diretamente da geometria do duto,  $\rho$  pode ser aproximado com duas casas de precisão a partir da temperatura e pressão atmosférica local, Δp pode ser obtido a partir de um tubo em U ou um transdutor de pressão conectado a dois orifícios na seção de ensaio, e  $\nu$  necessita um medidor de fluxo, que pode ser com (pitot) ou sem (indutivo magnético) sonda. O medidor sem sonda apresenta a vantagem de oferecer restrição mínima ao escoamento.

Um ponto importante é garantir que o escoamento seja completamente desenvolvido na seção de ensaio. A turbulência ajuda a misturar as camadas de fluido e a criar o perfil de velocidades desenvolvido, de forma que em uma condição de turbulência é necessário de 25 a 80 diâmetros de duto antes da seção de ensaio para que o escoamento possa ser considerado desenvolvido. Para escoamentos laminares, o comprimento de entrada chega até 138 (WHITE, 2011) ou 140 (PRITCHARD, 2011) diâmetros de duto. Entretanto, mesmo que a maior parte dos escoamentos reais não possa ser rigorosamente qualificada como totalmente desenvolvida, a hipótese de desenvolvimento completo não mostra efeitos negativos para a maioria das aplicações de engenharia (TING, 2022). Então não é necessária uma seção que atenda totalmente a este comprimento para produzir o campo de velocidade de escoamento na seção de ensaio.

Por fim, é necessária uma fonte de energia que obrigue a água a seguir pelo circuito. Uma bomba movida por um motor elétrico comandado por um inversor de frequência é capaz de modular a carga do sistema por meio do controle do motor. Este controle permite o desenvolvimento de diversas condições de escoamento, de acordo com os limites operacionais dos componentes e dos pontos de interesse dos ensaios desejados.

### <span id="page-26-0"></span>**3.4. Experimento Numérico**

Uma outra forma de se estudar o fenômeno da perda de carga causada por incrustações é uma abordagem numérica, mediante a solução das equações de Navier-Stokes para o domínio da água no duto fechado. Entretanto, como não possuem solução analítica, faz-se necessária alguma aproximação que seja razoável para o resultado buscado.

Dois métodos numéricos se destacam para a realização desta estratégia: diferenças finitas e volumes finitos. Embora ambos rendam tanto equações quanto resultados semelhantes para geometrias simples, o custo computacional de cada uma é diferente de acordo com a geometria do problema e do tipo e tamanho dos elementos da malha (LAUNDER, 1974).

No método das diferenças finitas as equações são representadas como expansões em séries, comumente a série de Taylor, truncada após um ou dois termos, e são calculadas nos nós ou vértices da malha, ao invés de nos volumes. Isto torna direto o uso desta técnica em malhas estruturadas ou regulares, e de fato esta abordagem é bastante eficiente para modelos elásticos pois não existe fluxo mássico entre os nós. Mas para modelos fluidos, transformações são necessárias para se capturar a direção do escoamento nas arestas que ligam os nós, o que pode ser desafiador dependendo da geometria do problema.

Já no método dos volumes finitos, as equações diferenciais que descrevem o fluido são linearizadas em sistemas de equações de primeira ordem, em que as variáveis principais (velocidade, pressão etc.) são desacopladas e resolvidas no centro geométrico dos volumes. Por causa deste desacoplamento das variáveis, a leitura dos valores torna-se simples, e a interpretação do sistema de equações também torna-se menos subjetivo, sendo possível escolher subconjuntos de equações que equivalem a um balanço de massa, energia ou quantidade de movimento. O cálculo no centro geométrico faz com que os balanços entre as faces do volume sejam o resultado das equações. Esta descrição matemática do escoamento também é conveniente para os pósprocessadores dos pacotes numéricos que implementam a técnica, e facilitam o uso dos resultados numéricos do escoamento, tanto para a geração de gráficos e relatórios quanto para integração em outros problemas, como simulações de interação fluido-estrutura. Existe, entretanto, um pormenor em seu uso: devido ao registro de cada variável desacoplada em cada face de cada volume, o uso de memória do método dos volumes finitos é superior ao das diferenças finitas. E a linearização de primeira ordem exige volumes que sejam pequenos o suficiente para que a premissa de variação linear das grandezas seja válida. Não obstante, historicamente, este é o método preferido para os solucionadores de mecânica dos fluidos computacional, e é atualmente utilizado por Ansys CFX®, Ansys Fluent®, Open-FOAM®, PHOENICS, Solidworks® Flow Simulation e STAR-CCM+®, entre outros.

#### <span id="page-27-0"></span>**3.4.1. Convergência de Malha**

Nestes métodos o problema é discretizado, que é a divisão espacial da geometria nas seções de cálculo. Este processo de divisão do domínio em seções é formalmente chamado de discretização do domínio, que envolve todos os graus de liberdade do problema. No caso do fluido, ela é espacial e temporal. O processo de discretização espacial rende uma malha de cálculo, que define os pontos no domínio em que as equações linearizadas serão resolvidas, enquanto a discretização do tempo rende passos no tempo. Se o problema for abordado como regime permanente, apenas a malha de cálculo terá importância, e o primeiro passo no tempo já é capaz de capturar o comportamento dinâmico do problema (PRITCHARD, 2011).

A quantidade de elementos definida sobre o domínio original é conhecida como a resolução espacial da malha. Intuitivamente, quanto menor o tamanho dos elementos, ou seja, quanto mais próximos de um elemento diferencial forem, melhores os resultados das aproximações numéricas adotadas naquela região. Entretanto, como o tempo para o cálculo da solução de um elemento independe da resolução da malha, quanto mais elementos definidos, maior o custo computacional para a obtenção da solução no domínio completo. Isso é exacerbado pelo fato de que o custo computacional da solução de um problema tridimensional cresce aproximadamente ao cubo da resolução linear, pois ao se dividir os lados de um volume do espaço ao meio, oito novas partições são criadas. Portanto, a definição de uma resolução espacial conveniente é determinante para a avaliação do sucesso da solução numérica (LAUNDER, 1974).

O nome dado ao estudo da malha de cálculo que antecede a obtenção da solução numérica propriamente é "estudo de convergência de malha", e uma forma de se avaliar a qualidade da malha é mediante o fator adimensional Y+.

### **3.4.1.1.Y+**

Uma das questões importantes para o experimento numérico é o modelo de turbulência usado, pois embora as equações de Navier-Stokes sejam plenamente suficientes para prever os redemoinhos característicos da turbulência, quando o espaço é discretizado a física das escalas menores da turbulência, que são as que de fato dissipam energia, deixam de ser capturadas. Os resultados numéricos ficam então sem esta dissipação necessária de energia cinética, e rendem resultados que não condizem com a realidade.

Como a dissipação de energia pela turbulência é um fenômeno dinâmico, ainda que o interesse do ensaio seja apenas o comportamento do escoamento em um regime permanente, torna-se necessário computar o efeito do tempo para obter esta média do escoamento. Essa interpretação da turbulência como uma "flutuação" em torno de um ponto médio foi estudada por Osborne Reynolds (1895), e aplicando este conceito às equações de Navier-Stokes, surgem as *Reynolds-Averaged Navier-Stokes equations*, ou RANS, em que cada termo das equações de Navier-Stokes: pressão, temperatura, velocidade, viscosidade etc. são modeladas ao longo do tempo como uma média temporal somada a uma certa flutuação, interpretada como a própria turbulência (REYNOLDS, 1895).

Entretanto, mesmo após esta média no tempo ainda resta um termo não-linear para ser resolvido: o termo da aceleração convectiva. As soluções deste termo são chamadas de "modelos de turbulência", pois fecham o problema da turbulência como definido pelas equações de Navier-Stokes ponderada por Reynolds. Diversos modelos foram propostos: Ludwig Prandtl usou suas camadas-limite para propor uma solução (1925), mas uma forma mais moderna de se modelar a turbulência é com o modelo  $k - \varepsilon$ , que é um modelo composto por duas equações de transporte: " $k$ " para a energia cinética e " $\varepsilon$ " para a taxa de dissipação da energia cinética pela turbulência (LAUNDER, 1974).

Evidentemente que cada modelo de turbulência possui um conjunto de hipóteses que precisam ser satisfeitas para que sejam válidos, e para o modelo  $k - \varepsilon$ , um conceito importante é que a dissipação de energia causada pela turbulência é isotrópica, ou seja, não depende da direção em que o escoamento ocorre. Por causa disso, o modelo se torna sensível a gradientes de pressão,

o que exige uma resolução espacial maior ao longo das linhas de fluxo próxima às paredes, que são precisamente onde as forças de cisalhamento do fluido são maiores. Entretanto, mesmo com a maior resolução na vizinhança das paredes, o modelo  $k - \varepsilon$  apresenta boa eficiência computacional quando comparado a outros modelos de turbulência (SPALART, 1992).

Para aumentar a resolução da malha de cálculo na vizinhança das paredes é utilizada uma técnica de geração de malhas chamada de "inflação", que é necessária para o modelo  $k - \varepsilon$  dada sua sensibilidade a gradientes de pressão, e uma medida que pode ser utilizada para avaliar a qualidade da malha neste caso é a altura do primeiro elemento que está rente à parede do domínio fluido do problema. A forma matemática de se escrever isto está disponível na Equação 9, e o nome desta grandeza adimensional é simplesmente "Y+" (VILLERS, 2006).

$$
Y^{+} = \frac{\sqrt{\frac{\tau_{\omega}}{\rho}} \cdot y}{v} \tag{9}
$$

Nesta equação, o termo  $\tau_{\omega}$  significa a força de cisalhamento contra a parede adjacente, o termo  $\rho$  é a massa específica local do fluido, o termo  $\nu$  é a distância até a parede, e o termo  $\nu$  é a viscosidade cinemática local. Com um Y+ suficientemente pequeno, as equações de Navier-Stokes ponderadas por Reynolds, junto com o modelo de turbulência  $k - \varepsilon$ , são capazes de entregar resultados globais fiáveis para a média temporal de um escoamento. Um ponto importante a observar é que tanto a força de cisalhamento quanto a viscosidade cinemática variam com a velocidade, então para uma malha de cálculo fixa, sua variação afeta o Y+ de maneira implícita.

#### <span id="page-29-0"></span>**3.4.2. Simulação Numérica e Engenharia Assistida**

Embora os princípios de modelamento numérico de fluidos sejam comuns a quase todos os simuladores, é possível que públicos diferentes busquem ou evitem certas características específicas em pacotes numéricos comerciais. Dois produtos de simulação numérica da ANSYS Inc. serão utilizados para mostrar estas diferenças, o CFX® e o Discovery®.

A história do CFX remonta aos primórdios da dinâmica dos fluidos computacional em 1970 mas ele continuou em desenvolvimento após sua aquisição pela Ansys em 2003. Todos os seus parâmetros da simulação estão disponíveis para o usuário e existe um manual sobre sua teoria que é enviado junto com o produto. Este é um exemplo de código de cálculo numérico, e devido

à sua formalidade, existem publicações acadêmicas que se baseiam exclusivamente em seus resultados (GRAHN, 2021; SHARMA, 2020; ABLIEIEVA, 2021).

O Discovery®, por outro lado, não possui passos explícitos de geração de malha ou pós-processamento; os resultados são calculados em tempo real, com as iterações ocorrendo em tempo real, à medida que se altera o modelo ou as condições de contorno. Embora não permita um controle da simulação, esta abordagem permite ao Discovery® resultados muito rápidos, que conseguem capturar comportamentos grosseiros do sistema durante seu desenvolvimento. Isto faz dele um código de engenharia assistida, pois auxilia o engenheiro no projeto, embora não substitua uma ferramenta de cálculo explícita (PRITCHARD, 2011).

Assim, fornecedores pacotes de mecânica dos fluidos possuem uma gama de produtos que vão dos mais acessíveis, que exigem menos conhecimento específico de seus usuários, até mais sofisticados, que rendem resultados formais. A [Tabela 1](#page-30-0) resume estas diferenças.

<span id="page-30-0"></span>

| Nome do pacote                                                                                                    | Ansys CFX <sup>®</sup>             | Ansys Discovery <sup>®</sup> |
|----------------------------------------------------------------------------------------------------|------------------------------------|------------------------------|
| Tipo de Software                                                                                                    | Dinâmica dos Fluidos Computacional | Engenharia Assistida         |
| Ano de lançamento                                                                                                    | 1970                               | 2020                         |
| Tipo de simulação                                                                                                    | Volumes finitos                    | Volumes finitos              |
| Tipo de processador                                                                                                    | CPU exclusivo                      | Heterogêneo                  |
| Custo computacional                                                                                                    | Alto                               | Baixo                        |
| $\mathbf{E}$ , and is a set of the set of the set of the set of the set of the set of the set of the set of the set of the set of the set of the set of the set of the set of the set of the set of the set of the set of the set |                                    |                              |

Tabela 1 – Comparação entre Ansys CFX® e Ansys Discovery®.

Fonte: elaborado pelo autor.

## <span id="page-31-0"></span>**4. Materiais e Métodos**

Três métodos foram utilizados para a realização dos experimentos, um físico e dois numéricos. Os detalhes apresentados nesta seção permitem a reprodução deles, bem como a compreensão dos fatores controlados e o tratamento dos valores obtidos. As abordagens adotadas neste estudo foram escolhidas com base nas ferramentas disponíveis no LAESS: o experimento físico na Bancada de Fluxo, e as soluções numéricas no computador do laboratório.

#### <span id="page-31-1"></span>**4.1. Ensaios Planejados**

Foram planejadas três configurações de ensaio: "duto liso", em que não há incrustação alguma na seção de ensaio, "9d20" e "9d20A", que são dois arranjos específicos de bioincrustação artificial, discutidos no item [4.2](#page-32-0) [Bioincrustação](#page-32-0) Artificial.

Nestes experimentos, seis placas foram colocadas em uma sequência (um "trem" de placas) na seção de ensaio da Bancada de Fluxo, para aumentar a perda de carga associada e melhorar a relação sinal-ruído da instrumentação. A partir destas três configurações básicas, foram desenvolvidas algumas configurações específicas, detalhadas nos itens [4.3](#page-34-4) [Bancada de Fluxo do LA-](#page-34-4)[ESS](#page-34-4) e [4.4](#page-41-1) [Simulação Numérica.](#page-41-1) Para referência dos resultados no caso do duto liso será resolvida a equação de Darcy-Weisbach para obter a perda de carga distribuída no duto, para algumas velocidades de escoamento, de acordo com os valores estimados para o fluxo volumétrico da motobomba e do acabamento superficial da seção de ensaio da Bancada de Fluxo.

O primeiro passo é determinar o fator de atrito de Darcy, que exige a obtenção do número de Reynolds. Colocando valores para a água, de  $\rho = 1000 \frac{kg}{m^3}$  e  $\mu = 8.9 \cdot 10^{-4} Pa \cdot s$ , com uma velocidade estimada de  $v = \frac{1}{m}}$ , que a motobomba conseguiria atingir, e o comprimento entre os pontos de tomada de pressão estática de  $L = 1m$ , é obtido um número de Reynolds de 1.123.595. No caso do duto sem incrustação, com uma rugosidade absoluta de  $\varepsilon = 1 \cdot 10^{-5}m$ , que pode ser considerada próxima para o esperado do duto real de inox, e um diâmetro do duto de  $D = 0.90m$ , pelo diagrama de Moody é obtido um fator de atrito de Darcy de aproximadamente  $f<sub>D</sub> = 0.014$ . A partir deste fator de atrito e com a velocidade hipotética de 1 $m/<sub>S</sub>$ , são substituídos os valores na Equação 1, a perda de pressão é estimada entre os pontos de tomada de pressão, com aproximadamente 78P $\alpha$ . É possível levantar uma curva de queda de pressão de acordo com a velocidade média do escoamento ao se alternar os valores de velocidade e

recalculando a equação de Darcy-Weisbach. Já para os casos incrustados, ao invés de se estimar uma rugosidade superficial e prever a perda de carga, será aproximado o fator de atrito de Darcy a partir dos valores experimentais coletados na Bancada de Fluxo.

#### <span id="page-32-0"></span>**4.2. Bioincrustação Artificial**

No contexto do projeto de pesquisa "estudo de sistemas de limpeza de bioincrustação e revestimentos em cascos de navios e sistemas de tratamento da água de lastro" foram feitos experimentos de bioincrustação em diferentes tipos de revestimentos navais.

Nestes estudos, placas com diferentes pinturas foram expostas na Baia de Guanabara para o desenvolvimento de bioincrustação natural. Estas placas tinham sua geometria capturada por fotogrametria, que gerava superfícies ao invés de sólidos (GUEDES, 2020; LISBOA, 2020). Isso fazia com que cada corte ou seção de interesse da placa bioincrustada, com 167x75mm de tamanho, ocupasse cerca de 600Mb de memória. Como os ensaios numéricos exigem malhas de cálculo geradas a partir de volumes sólidos (o domínio de cálculo) que conteriam estas geometrias capturadas por fotogrametria, o modelamento da geometria completa era prejudicado pela sua própria complexidade. Um ponto crítico era o gerador de malhas, que precisava sempre de ajustes e demorava horas para criar uma malha qualquer derivada dessas geometrias, e isso sem garantia de que a malha fosse gerada, pois algumas geometrias travavam o Meshing do Ansys. Então, como era interesse realizar uma análise de sensibilidade da malha nos ensaios do pacote numérico, foi proposta a alternativa da bioincrustação "artificial", um substituto geométrico do indivíduo do gênero Balanus para contornar esta limitação.

Para que o ensaio numérico com a bioincrustação artificial fosse comparável ao ensaio com bioincrustação real na Bancada de Fluxo, foi tentada uma extensão do conceito do Índice de Bioincrustação, como uma tentativa de capturar a escala do atrito. Entretanto, para tornar a comparação simples e medir a própria viabilidade do Índice neste sentido, foi optado por fabricar a bioincrustação artificial e ensaiá-la fisicamente na Bancada de Fluxo. Assim, além da economia de recursos computacionais, os resultados dos experimentos físicos e numéricos podem ser comparados diretamente, valorizando a proposta da bioincrustação artificial. Da investigação do Índice de Bioincrustação foi publicado um trabalho técnico, que desenvolve o conceito (BAKER, 2022).

A bioincrustação artificial foi então organizada em dois arranjos distintos, denominados "9d20" (9 indivíduos artificiais, com diâmetro 20mm, em um arranjo compacto) e "9d20A" (9 indivíduos artificiais, com diâmetro 20mm, em um arranjo esparso), como visto na [Figura 1,](#page-33-0) e foram produzidas por estereolitografia (impressão 3D de resina em tanque) para os ensaios físicos. As proporções utilizadas para os indivíduos artificiais neste estudo foram, considerando o diâmetro da base como D: altura total  $H_t = 3D/5$ , altura da base  $H_b = D/25$ , ângulo de subida  $\alpha = 20^\circ$ . Um desenho da geometria da bioincrustação artificial pode ser visto na [Figura 2.](#page-33-1) Observe que a bioincrustação utilizada nos ensaios deste estudo possuem todas a mesma geometria; a [Figura](#page-33-2)  [3,](#page-33-2) [Figura 4](#page-34-0) e [Figura 5](#page-34-1) mostram apenas as primeiras iterações do conceito da bioincrustação artificial, com Índice de Bioincrustação parecido, para ilustração do conceito do indivíduo da bioincrustação artificial.

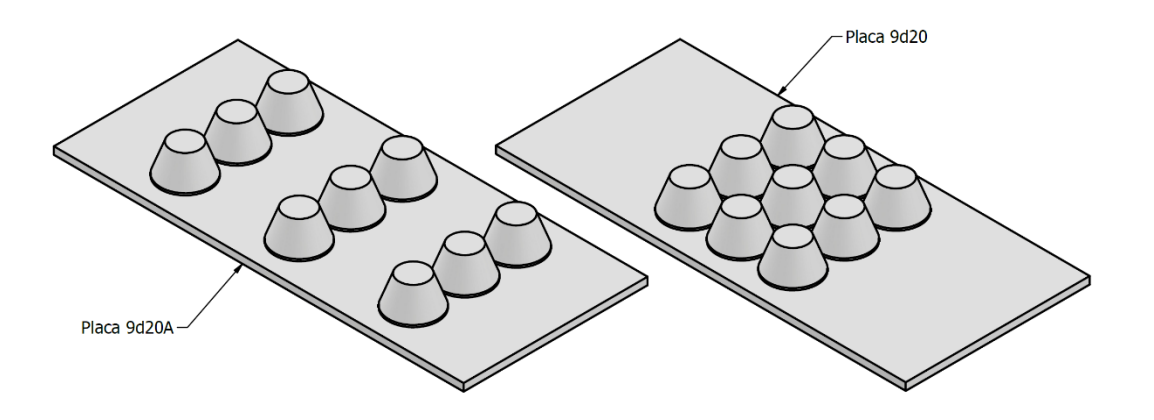

<span id="page-33-0"></span>Figura 1 – Disposição das placas com bioincrustação artificial utilizadas no estudo. Fonte: elaborado pelo autor.

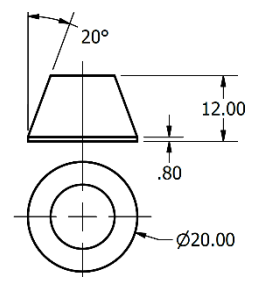

<span id="page-33-1"></span>Figura 2 – Geometria do indivíduo da bioincrustação artificial utilizada no estudo. Fonte: elaborado pelo autor.

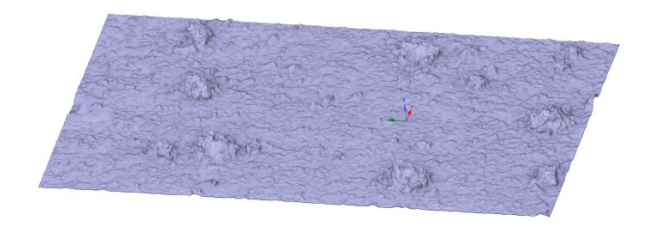

<span id="page-33-2"></span>Figura 3 – Superfície mostrando a bioincrustação real, capturada por fotogrametria. Fonte: elaborado pelo autor.

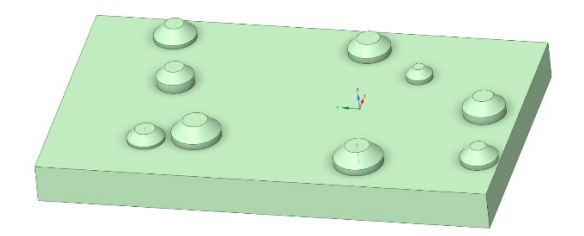

Figura 4 – Primeira proposta de bioincrustação artificial. Note que estes indivíduos artificiais não obedecem ao critério da forma do indivíduo artificial apresentado na [Figura 2.](#page-33-1) Fonte: elaborado pelo autor.

<span id="page-34-1"></span>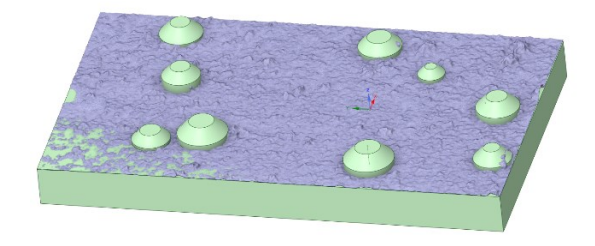

Figura 5 – Superfície com bioincrustação real superposta ao sólido gerado com a artificial, com o mesmo Índice de Bioincrustação. Fonte: elaborado pelo autor.

# <span id="page-34-4"></span><span id="page-34-0"></span>**4.3. Bancada de Fluxo do LAESS**

A Bancada de Fluxo do LAESS é um conduto forçado com seções de diferentes tamanhos ao longo do seu comprimento.

Na Bancada, uma bomba [\(Figura 6\)](#page-34-2) faz com que a água circule ao longo do duto em forma de C, e sua velocidade é controlada por um inversor de frequência [\(Figura 7\)](#page-34-3). Este arranjo permite a realização de vazões de cerca de 100 até quase 300 litros por minuto na bancada.

<span id="page-34-2"></span>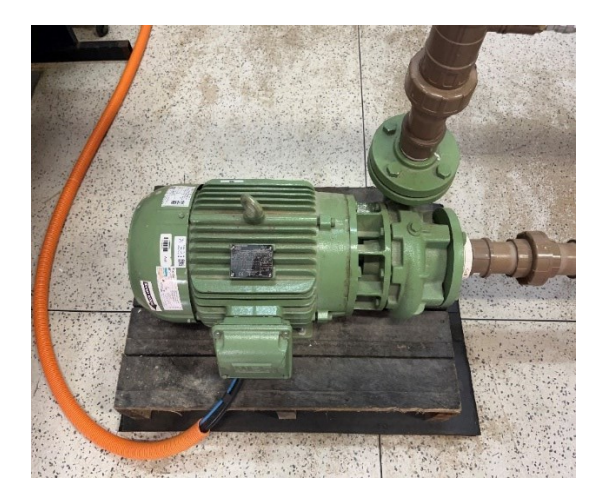

Figura 6 – Motobomba WEG W22 IR2. Fonte: elaborado pelo autor.

<span id="page-34-3"></span>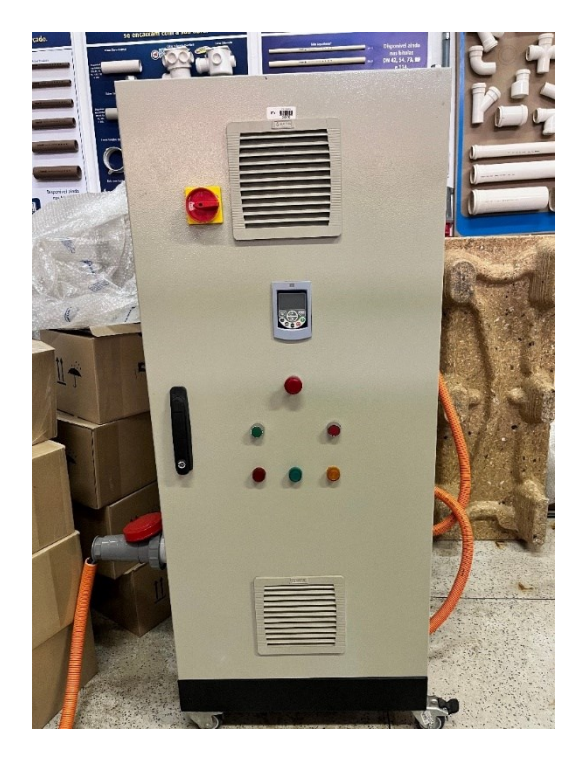

Figura 7 – Gabinete do inversor de frequência WEG CFW500 (não visível, dentro do gabinete). Fonte: elaborado pelo autor.

**A [Figura 8](#page-36-0) mostra a disposição geral da bancada, e a [Figura 9](#page-36-1) mostra a mesma imagem com os componentes importantes anotados. O**

**[APÊNDICE](#page-63-0)**

Apêndice [A: Desenho do Volume Bancada de Fluxo](#page-63-0) mostra as dimensões gerais da Bancada. É relevante notar também que o sólido modelado para a realização do desenho técnico foi exatamente o mesmo utilizado nos ensaios numéricos.

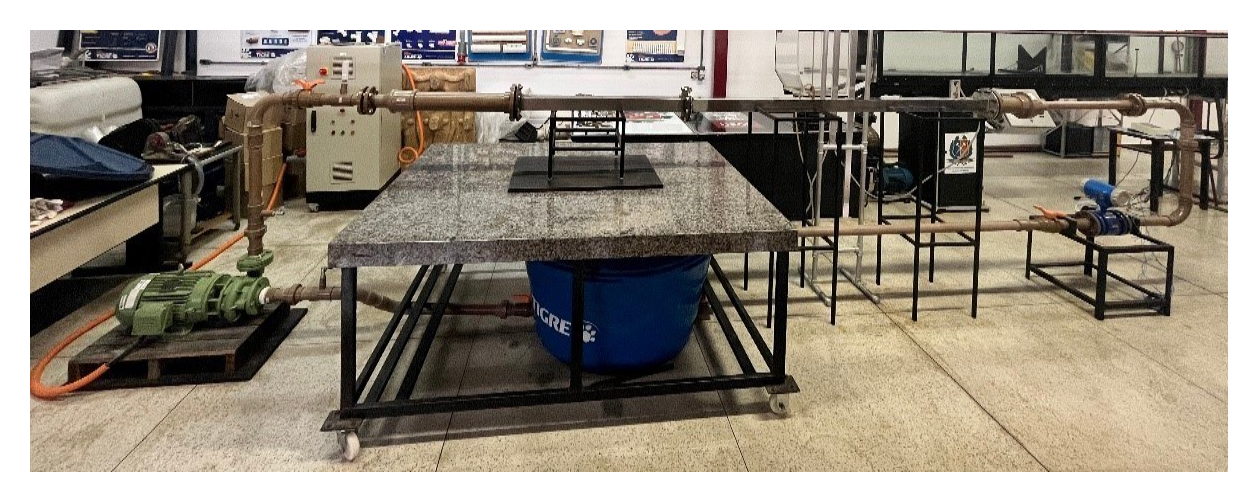

Figura 8 – Visão frontal da Bancada de Fluxo do LAESS. Fonte: elaborado pelo autor.

<span id="page-36-0"></span>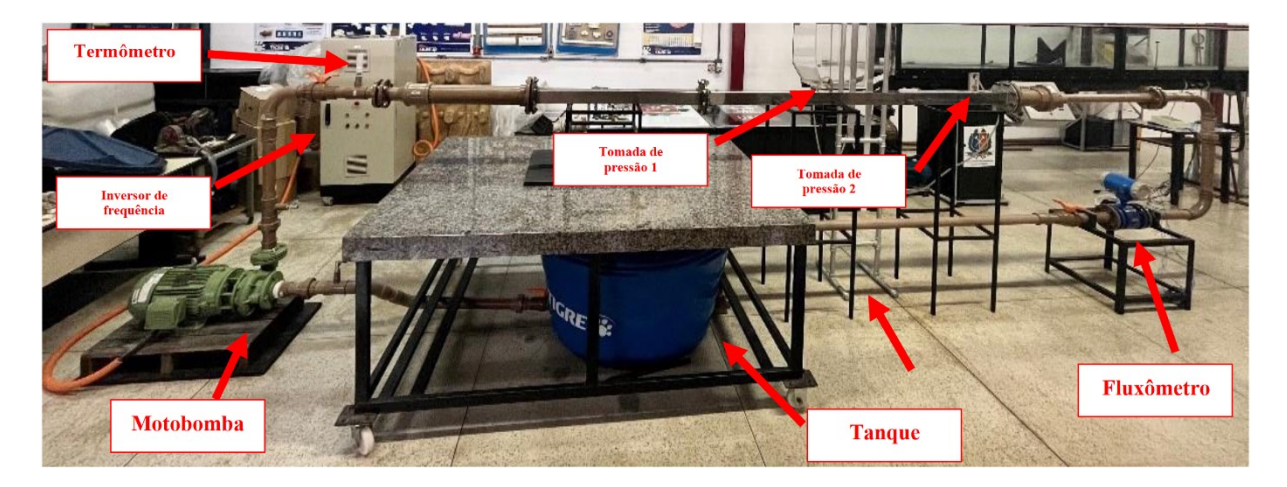

Figura 9 – Visão frontal anotada da Bancada de Fluxo do LAESS. Fonte: elaborado pelo autor.

<span id="page-36-1"></span>Ao longo do duto existem três pontos de inspeção com instrumentos e mais um medidor de fluxo em linha [\(Figura 10\)](#page-37-0), que opera por meio do método indutivo-magnético, e está localizado próximo do final do conduto, pouco antes do tanque.

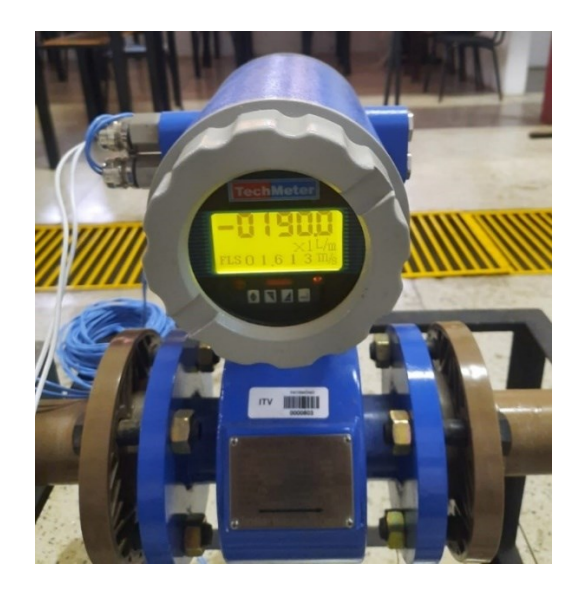

Figura 10 – Fluxômetro Techmeter HHD50K1C1E2F1T1P2D2. Fonte: elaborado pelo autor.

<span id="page-37-0"></span>**Também existem duas tomadas de pressão estáticas no início e fim da seção de ensaio, que é quadrada, com seção de 80mm de lado, como visto no**

# **[APÊNDICE](#page-63-0)**

Apêndice [A: Desenho do Volume Bancada de Fluxo.](#page-63-0) Estas tomadas de pressão estáticas são então ligadas por uma mangueira preenchida com água, criando um manômetro de coluna [\(Fi](#page-38-0)[gura 11\)](#page-38-0) que serve para avaliar a perda de pressão causada pelo escoamento. Com o aparato, é possível mensurar milímetros de perda de pressão, como visto na [Figura 12.](#page-38-1)

<span id="page-38-0"></span>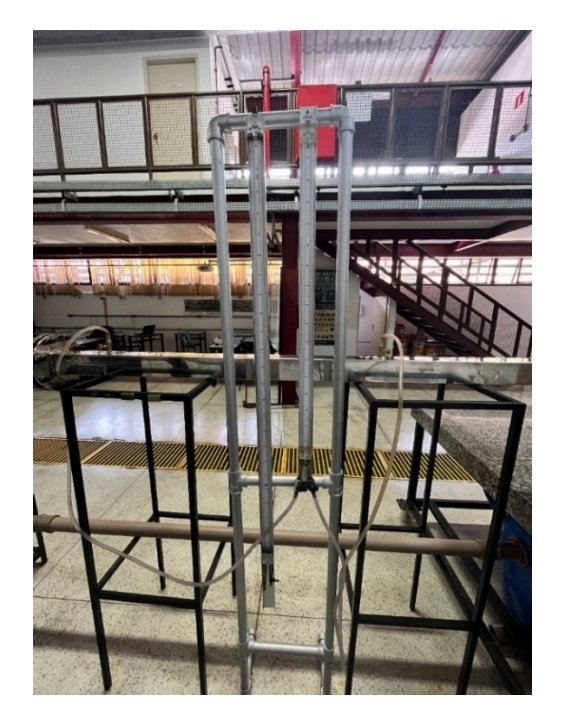

Figura 11 – Manômetro de coluna. Fonte: elaborado pelo autor.

<span id="page-38-1"></span>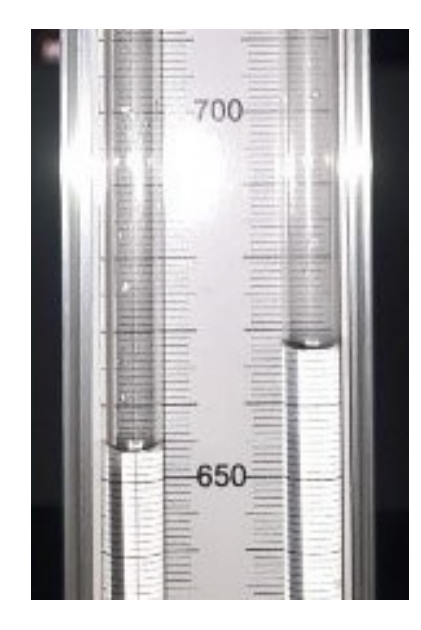

Figura 12 – Detalhe do manômetro de coluna, indicando uma variação de pressão de 14mmca. Fonte: elaborado pelo autor.

Finalmente, na primeira curva da tubulação da bancada, logo após a motobomba, está um termômetro de mercúrio [\(Figura 13\)](#page-39-0). Na ausência de um manômetro absoluto, o fluxo mássico é obtido por meio de uma tabela de massa específica da água, corrigida pela temperatura lida no termômetro. A partir dos dados da motobomba é possível estimar resultados esperados a partir da Equação de Darcy-Weisbach

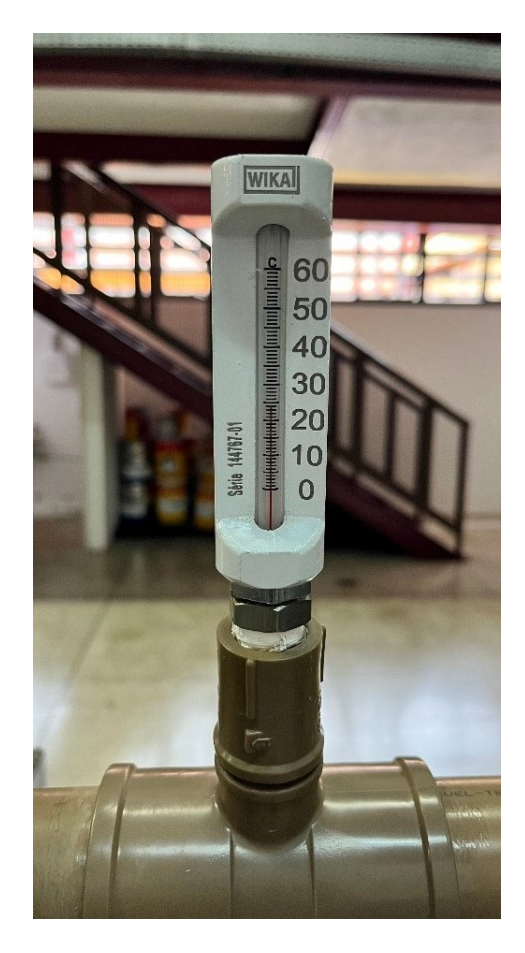

Figura 13 – Termômetro WIKA NS 110 G 3200. Fonte: elaborado pelo autor.

<span id="page-39-1"></span><span id="page-39-0"></span>A [Tabela 2](#page-39-1) lista os componentes, e sua proveniência, para referência.

| Componente             | Marca       | Modelo              | Imagem    |
|------------------------|-------------|---------------------|-----------|
| Motobomba              | <b>WEG</b>  | W22 Classe IR2      | Figura 6  |
| Inversor de frequência | <b>WEG</b>  | <b>CFW500</b>       | Figura 7  |
| Fluxômetro             | TechMeter   | HHD50K1C1E2F1T1P2D2 | Figura 10 |
| Manômetro de coluna    | própria     |                     | Figura 11 |
| Termômetro             | <b>WIKA</b> | NS 110 G 3200       | Figura 13 |

Tabela 2 – Componentes da Bancada de Fluxo.

Fonte: elaborado pelo autor.

Para os ensaios na bancada física, o *setpoint* do inversor de frequência da motobomba é alterado até a obtenção de fluxos determinados, detectados no fluxômetro WIKA: 130, 160, 190, 220 e 250 litros por minuto, e então, a variação de pressão entre as portas de pressão estática é medida. Estas configurações exigem o controle da motobomba desde a frequência de 30 Hz, até quase 60 Hz, que é o máximo do inversor de frequência, e rende um fluxo volumétrico de 250 litros por minuto (o máximo obtido foi de 270 litros por minuto, mas este fluxo não pôde ser obtido de maneira consistente). A coluna de água foi então filmada com uma câmera digital, posicionada de maneira ortogonal ao menisco. Deste arquivo de vídeo foram selecionados cinco quadros de maneira aleatória, e a altura foi lida de maneira manual.

Por fim, com os valores de perda de carga e fluxo volumétrico é feita uma regressão com a equação de Darcy-Weisbach para a obtenção de um fator de atrito de Darcy empírico, que seja "equivalente" ao causado pela bioincrustação artificial. Isto foi feito mantendo os valores da geometria, com viscosidade e massa específica corrigidas com a temperatura, visando reduzir o erro dos mínimos quadrados. A [Figura 14](#page-40-0) mostra o extremo da Bancada, com o fluxômetro, e a [Figura 15](#page-41-0) mostra uma visão superior, com a seção de ensaio prateada.

<span id="page-40-0"></span>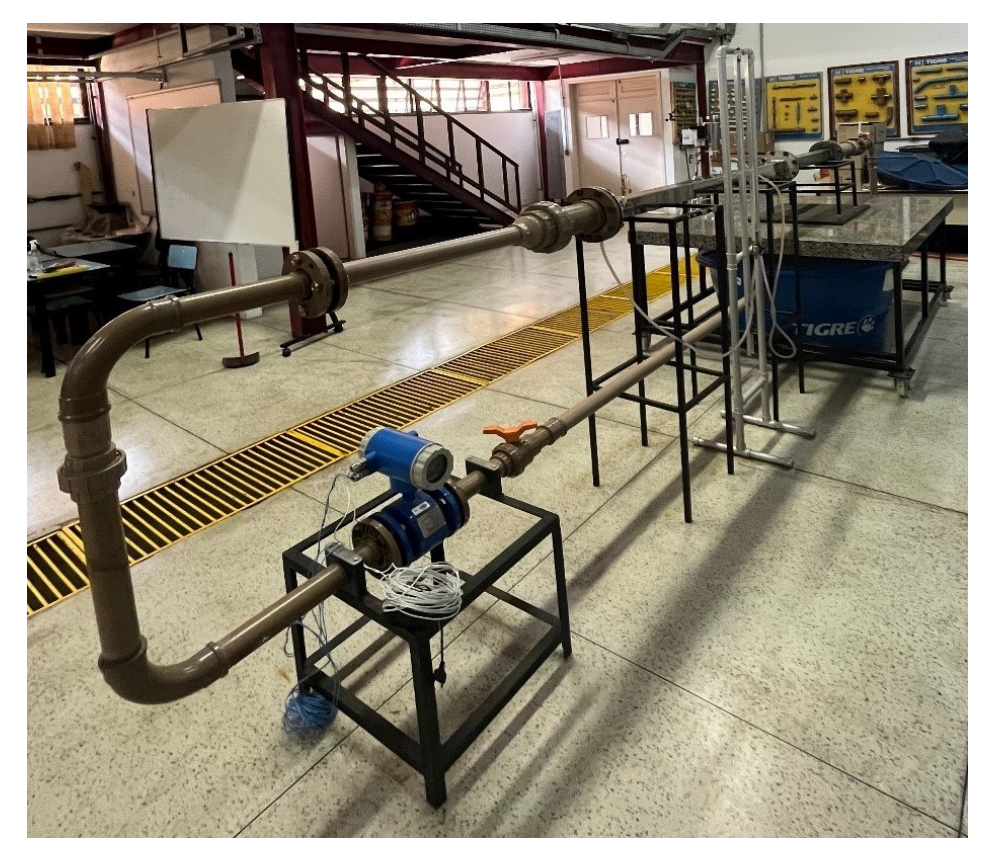

Figura 14 – Detalhe do fluxômetro e seção de ensaio da Bancada de Fluxo do LAESS. Fonte: elaborado pelo autor.

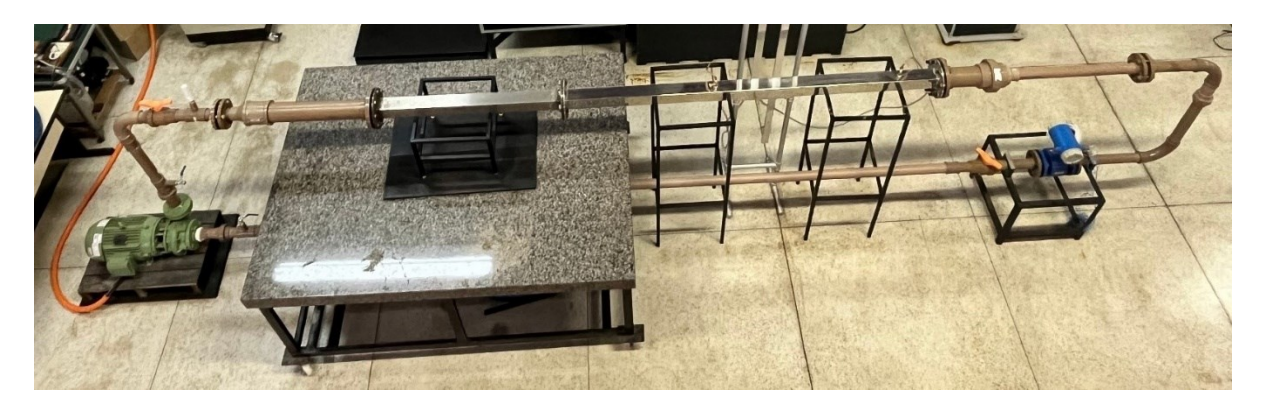

Figura 15 – Visão superior da Bancada de Fluxo do LAESS. Fonte: elaborado pelo autor.

### <span id="page-41-1"></span><span id="page-41-0"></span>**4.4. Simulação Numérica**

Quando a possibilidade de simulação numérica foi sugerida pela primeira vez no LAESS, três opções surgiram: o pacote de código aberto OpenFOAM e as opções acadêmicas da Ansys, CFX® e Fluent®, que já estavam disponíveis no laboratório.

O pacote de código aberto permitiria investigar o detalhe da execução numérica, uma vez que os algoritmos são expostos ao usuário, além da não existirem restrições de número de nós ou de núcleos de processamento para a execução do solucionador. Isso daria margem à execução do código em computadores maiores, e foi investigada a viabilidade de submissão de um pedido a alguma máquina do programa SINAPAD. Entretanto, a opção do OpenFOAM não foi muito explorada devido à dificuldade de configuração do sistema: não existe um gerador de malhas ou um pós-processador embutido, não existem interfaces gráficas prontas, que permitam um uso rápido. Então mesmo com a possibilidade de gerar código aberto e reutilizável, a maturidade da solução, do ponto de vista de experiência do usuário, mostrou-se insatisfatória. Das opções restantes, o Ansys Fluent® havia sido pouco explorado pelos alunos, então um esforço foi feito para viabilizar o Ansys CFX® como uma solução numérica: um pacote numérico de volumes finitos comercial explícito. Logo de início houve um interesse em realizar a verificação e validação do modelo numérico, comparando seu resultado contra o da Bancada de Fluxo física, e condições de contorno e geometrias passaram a ser propostas.

Do lado da geometria, havia a ideia de simular apenas a região de interesse. Foi argumentado que o escoamento já seria suficientemente desenvolvido na seção de ensaio para que as condições de turbulência e velocidade fossem conhecidas. Esta redução do volume físico a ser simulado permitiria uma malha de cálculo mais refinada na região de interesse, mas com menos elementos no total, o que reduziria o tempo de cálculo das soluções sem comprometer a fiabilidade do resultado global. Entretanto, durante os ensaios com essa geometria reduzida foram observados resultados substancialmente diferentes dos obtidos na Bancada de Fluxo. A hipótese mais aceita é que ainda que as perdas de carga distribuídas pudessem estar sendo corretamente calculadas, como as perdas de carga localizadas não eram conhecidas, a condição de contorno na entrada e saída da seção de ensaio não eram tão certas quanto se imaginava originalmente.

Então foi proposto o modelamento da Bancada de Fluxo completa, como vista na [Figura 16,](#page-42-0) para tentar capturar estas perdas de carga localizadas. A ideia seria que as condições de contorno seriam mais confiáveis, pois a descarga do sistema é mantida a pressão atmosférica local, e a bomba pode ser modelada como uma fonte de fluido a pressão constante.

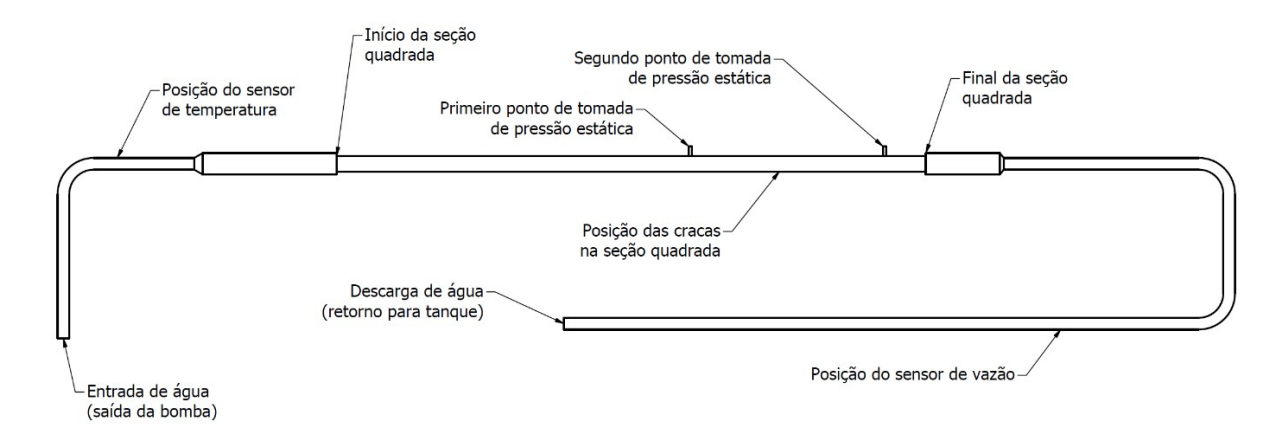

Figura 16 – Geometria da luz da Bancada de Fluxo, mostrando pontos de interesse. Fonte: elaborado pelo autor.

<span id="page-42-0"></span>Mas para melhor aproximar-se dos resultados que já estavam sendo colhidos na Bancada de Fluxo, foi decidido utilizar um fluxo mássico na entrada e uma velocidade na saída do sistema. A velocidade na saída era medida diretamente na Bancada de Fluxo. E assumindo incompressibilidade da água, com a temperatura do escoamento, uma tabela de propriedades determina a massa específica da água e, consequentemente, o fluxo volumétrico na admissão. Com estas condições de contorno, a solução numérica caminhou para uma excelente aderência aos resultados físicos.

Uma vez determinada uma geometria e condições de contorno razoáveis, foi questionada a sensibilidade do resultado numérico à malha de cálculo. Isso é relevante pois a determinação de uma malha muito detalhada tornaria o método numérico pouco interessante. Foram então propostos dez pontos de projeto, com tamanho base dos elementos variando de 20mm até 2mm.

Deste tamanho base do elemento depende também a inflação automática da malha próxima às paredes da seção de ensaio, que impactou o Y+ da região.

E próximo à conclusão dos ensaios de sensibilidade à malha, surgiu uma quarta opção para o ensaio numérico: o pacote de engenharia assistida Ansys Discovery®. Uma pergunta relevante que ele responde é "quão simples a configuração do ensaio numérico pode ser, que ainda renda resultados confiáveis". Foi optado por deixar todas as configurações automáticas e retornar à condição de contorno original de descarga do sistema mantida a pressão atmosférica local. Já a bomba foi modelada como uma fonte de fluido com diferentes fluxos volumétricos. Estes resultados foram calculados com a resolução "fina", e por serem acelerados por GPU, puderam ser calculados muito mais rapidamente do que os do Ansys  $CFX^{\mathcal{B}}$ , que é exclusivo para CPUs.

### <span id="page-43-0"></span>**4.4.1. Ansys CFX®**

Para os ensaios no Ansys CFX® com duto liso e 9d20, a condição de contorno de fluxo de entrada é fixa em 2,4923  $kg/s$  e a velocidade de saída é fixa em 0,8842  $m/s$ . Para o ensaio 9d20A, o fluxo de entrada é fixo em 2,1602  $kg/s$  e a velocidade de saída é fixa em 0,191575  $m/s$ . Como comentado, estes valores foram obtidos dos resultados preliminares da Bancada de Fluxo. Com estas condições de contorno fixas, a malha de cálculo é variada. Foram utilizadas as seguintes opções: esquema de advecção de alta resolução, critério de convergência residual RMS menor que  $1 \cdot 10^{-4}$ , paredes isotérmicas, modelo de turbulência  $k - \epsilon$ , fluido "água" a 25°C da biblioteca de materiais padrão do Ansys, paredes lisas, sem escorregamento, e turbulência de entrada de 5%. Como foram feitos múltiplos ensaios com condições de contorno idênticas, é possível calcular barras de erro nestes ensaios. Com estes ensaios, é possível determinar a malha de cálculo que melhor aproxima os resultados físicos.

# <span id="page-43-1"></span>**4.4.2. Ansys Discovery®**

E para os ensaios no Ansys Discovery, como discutido, a pressão média de saída é mantida constante a 1 *bar*, que é estimada como próxima à pressão atmosférica dentro do tanque de retorno, e a pressão de entrada é variada de 1 a 25  $kg/s$ , sem controle de malha, com todas as configurações automáticas. Para estes ensaios acelerados foi utilizada a resolução "alta". Como não foram repetidos ensaios para condições de contorno idênticas, não é possível calcular barras de erro para os pontos levantados na simulação do Ansys Discovery®. Com isso, é possível

observar se uma simulação numérica com configuração grosseira é capaz de capturar o comportamento real mensurado na bancada física.

## <span id="page-45-1"></span>**5. Resultados e Discussão**

#### <span id="page-45-2"></span>**5.1. Fator de Atrito de Darcy Equivalente para os Arranjos de Bioincrustação**

Primeiramente serão mostrados os resultados relativos ao fator de atrito de Darcy equivalente, obtido a partir dos valores registrados pela Bancada de Fluxo do LAESS. Como foram explorados três casos, cada um terá o próprio resultado. Tanto nesta quanto nas próximas seções, os resultados serão apresentados na ordem "tubo liso", "9d20" e "9d20A", respectivamente.

Então, para o caso do tubo liso, foi achado um fator de atrito de Darcy de  $f<sub>D</sub> = 0.0237$ . A [Figura 17](#page-45-0) mostra a curva da equação de Darcy-Weisbach com o  $f<sub>D</sub>$  obtido, juntamente com os dados obtidos na configuração do tubo liso na Bancada de Fluxo do LAESS.

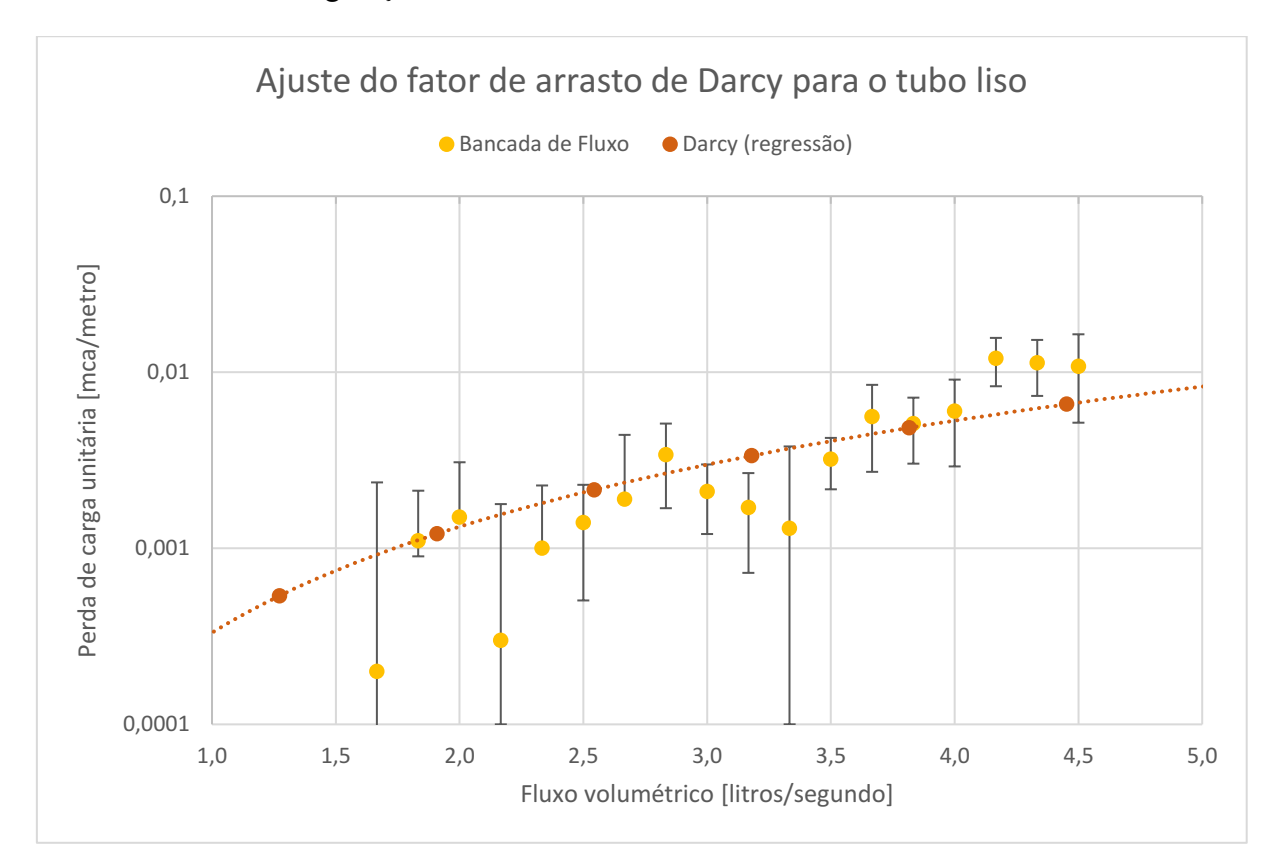

<span id="page-45-0"></span>Figura 17 – Equação de Darcy-Weisbach com o fator de atrito de Darcy ajustado para minimizar o erro. Caso do tubo liso. Fonte: elaborado pelo autor.

Já para a configuração 9d20, foi encontrado um fator de atrito de Darcy de  $f_D = 0.0990$ , como visto n[a Figura 18.](#page-46-0) É interessante reparar que a dispersão dos pontos para os casos 9d20 e 9d20A foi menor do que para o caso do tubo liso. Isso é devido à menor perda de carga que o tubo liso possui, e que aproxima do fundo de escala da leitura de perda de pressão.

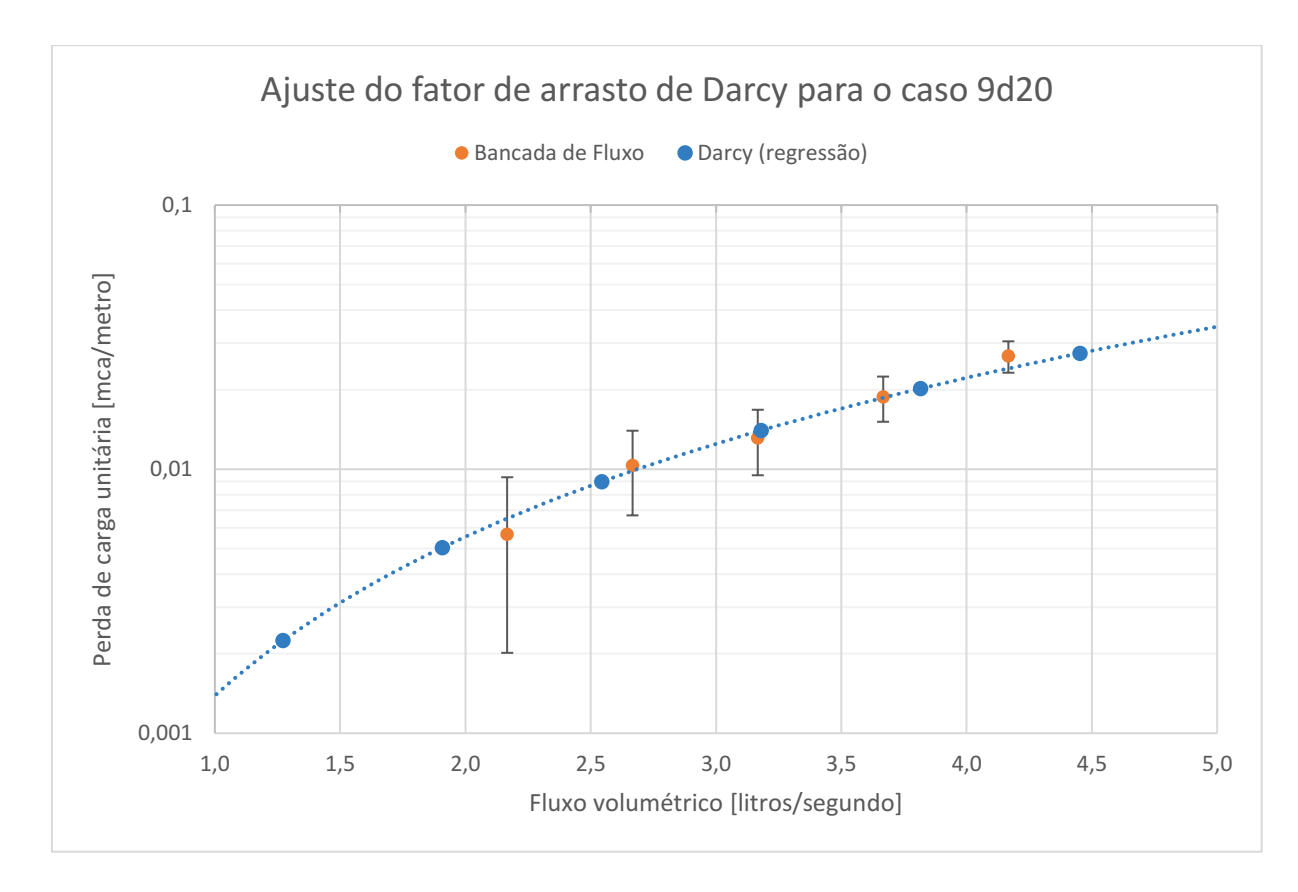

<span id="page-46-0"></span>Figura 18 – Equação de Darcy-Weisbach com o fator de atrito de Darcy ajustado para minimizar o erro. Caso 9d20. Fonte: elaborado pelo autor.

Já na [Figura 19](#page-47-0) está o fator de atrito de Darcy para o caso 9d20A, em que foi obtido um fator de fricção  $f_D = 0.1716$ . Continuando a observação inicial, como a perda de pressão na configuração 9d20A foi maior do que para o caso 9d20, a instrumentação afastou-se do fundo de escala e conseguiu obter valores menos dispersos.

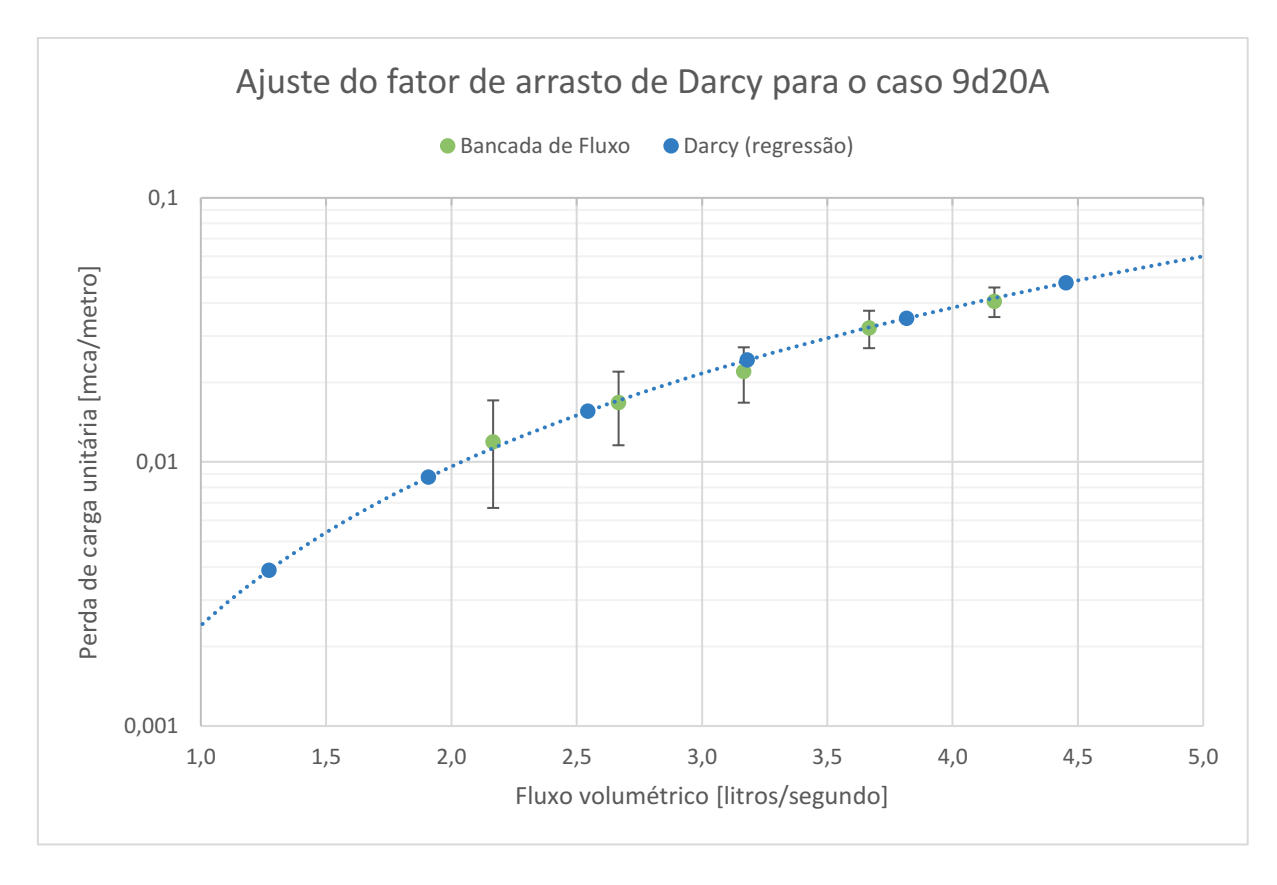

<span id="page-47-0"></span>Figura 19 – Equação de Darcy-Weisbach com o fator de atrito de Darcy ajustado para minimizar o erro. Caso 9d20A. Fonte: elaborado pelo autor.

### <span id="page-47-1"></span>**5.2. Impacto do Arranjo das Bioincrustação na Perda de Carga**

Outro resultado importante é o impacto do arranjo da incrustação na perda de carga. Para compreender o fenômeno, serão utilizados resultados exclusivamente da Bancada de Fluxo do LA-ESS. Como mencionado nos resultados do item [5.1](#page-45-2) Fator de Atrito [de Darcy Equivalente para](#page-45-2)  [os Arranjos de Bioincrustação,](#page-45-2) a configuração 9d20A possui perda de pressão maior do que a 9d20. As duas curvas estão superpostas na [Figura 20,](#page-48-0) em que é possível comparar a diferença das curvas de perda de pressão. Embora as barras de erro deixem margem para dúvidas nos fluxos mais baixos, existe uma distinção clara entre a perda de carga causada pelos diferentes arranjos de incrustações nos escoamentos de maior fluxo. Além disso, os fatores de atrito equivalentes achados pela regressão da equação de Darcy-Weisbach foram de  $f<sub>D</sub> = 0.0990$  para o caso 9d20 e  $f<sub>D</sub> = 0.1716$  para o caso 9d20A, uma variação de 73% obtida apenas com a alteração do arranjo da bioincrustação artificial. Isso é suficiente para descartar o Índice de Bioincrustação como ferramenta suficiente para a previsão da perda de carga em dutos fechados. Ao menos algum outro parâmetro é necessário para isso.

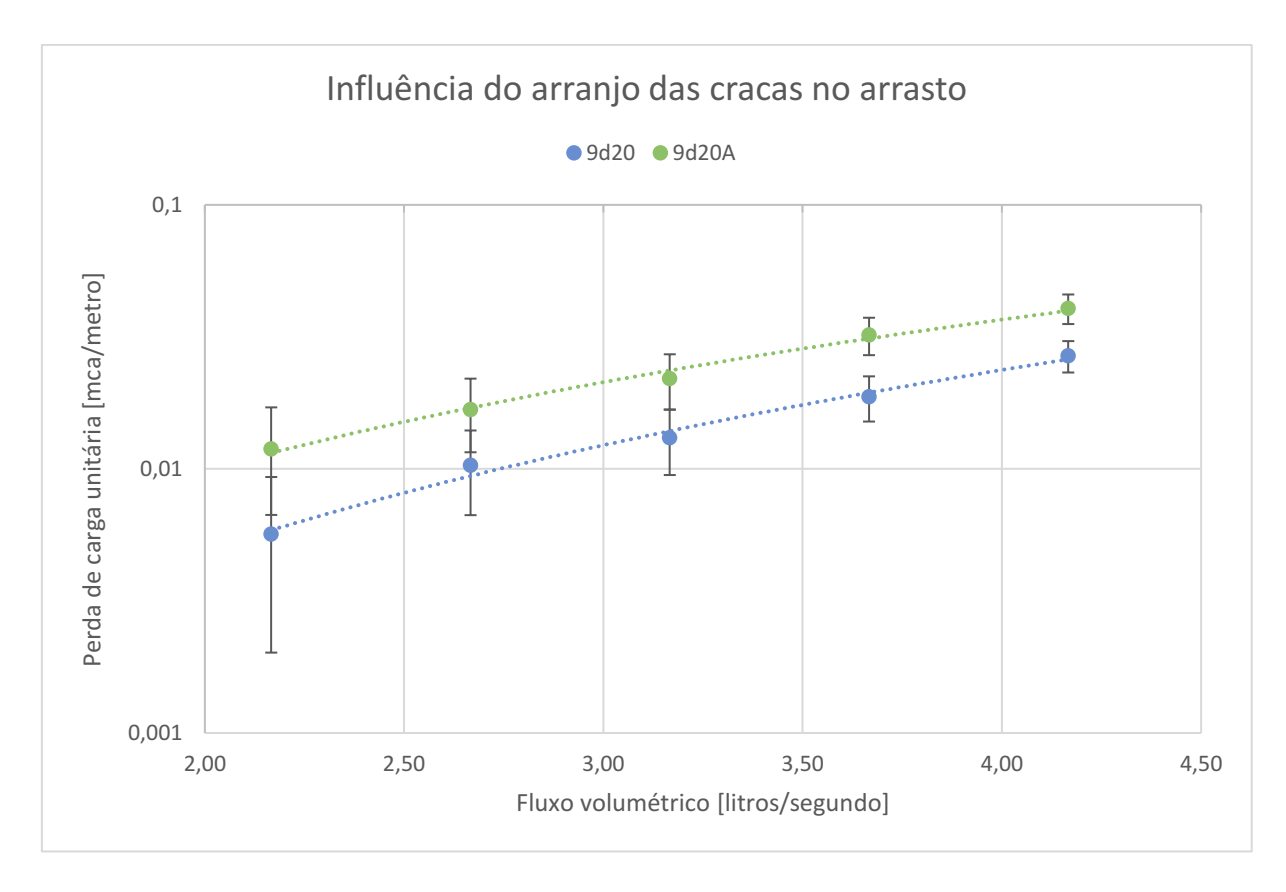

<span id="page-48-0"></span>Figura 20 – Perda de carga para os dois arranjos de bioincrustação artificial na Bancada de Fluxo. Fonte: elaborado pelo autor.

#### <span id="page-48-1"></span>**5.3. Convergência de Malhas**

Outros resultados importantes são os da convergência de malhas, relevantes para as simulações executadas no Ansys CFX®, dado que apenas este método possui uma geração explícita de malhas de cálculo. Para a avaliação da qualidade da malha é utilizado o adimensional Y+, que indica o quão grosseira a malha está na região em que o modelo de turbulência  $k - \varepsilon$  é mais vulnerável. Para cada configuração do estudo, tubo liso, 9d20 e 9d20A, foram geradas diferentes malhas de cálculo, com diferentes valores médios de Y+. É importante lembrar que cada configuração de escoamento irá render um Y+ diferente, pois a viscosidade cinemática afeta o valor do Y+. Também é importante lembrar que cada elemento que possua face rente à fronteira do domínio líquido possui um Y+, então são mostrados apenas os valores médios dos elementos que estão nas paredes da seção de ensaio. Os valores de Y+ encontrados nas malhas simuladas estão entre 233 e 14, e estes valores são relevantes pois avaliam o resultado de perda de pressão obtido com uma malha bastante grosseira (Y+>200) com o de uma malha mais refinada (Y+<20). Embora o "ideal" para o Y+ médio seja um valor próximo a 1, foi observado que a variação do Y+ não causou muito impacto no resultado da perda de pressão.

O caso do tubo liso, por exemplo, mostrou perda de carga próxima a 18Pa mesmo com Y+ próximo de 150, como visto na [Figura 21.](#page-49-0) Ou seja, o refinamento da malha não fez com que o modelo numérico gerasse um resultado diferente, indicando que a malha, por grosseira que fosse, já era capaz de capturar o comportamento dinâmico daquela configuração. Também é interessante observar que o refinamento da malha ocorre para a esquerda da figura.

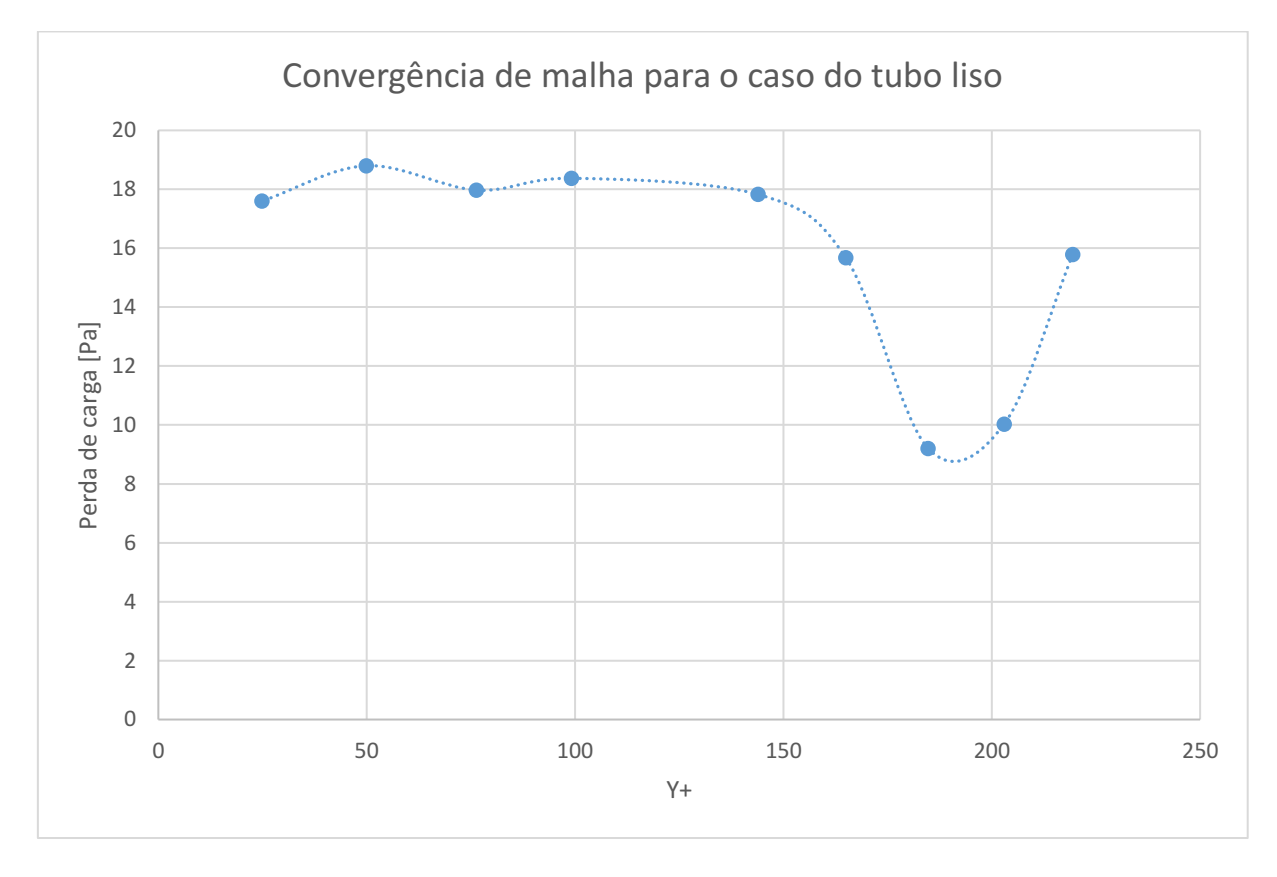

<span id="page-49-0"></span>Figura 21 – Gráfico da convergência de malhas para o caso do tubo sem bioincrustação. Fonte: elaborado pelo autor.

Na [Figura 22](#page-50-0) estão os resultados de convergência para a configuração 9d20, em que não foi observada uma estabilização tão forte do resultado, quando comparado à configuração do tubo liso. Entretanto, com um Y+ inferior a 50 é notada uma convergência para cerca de 85Pa. Um ponto relevante é que com Y+ de 26 a simulação tomava cerca de duas horas e meia para atingir o critério de convergência.

Um comentário sobre o tempo da simulação é que em um espaço 3D, se o tamanho do lado do elemento cai pela metade, o número de elementos cresce em 8x. Então, como o simulador numérico irá executar as equações para cada elemento, um refinamento que melhore o Y+ em 2x irá aumentar em aproximadamente 8x o custo computacional, pois o Y+ cresce com o tamanho linear do elemento. Nisto está o interesse de descobrir o maior Y+ que renda bons resultados.

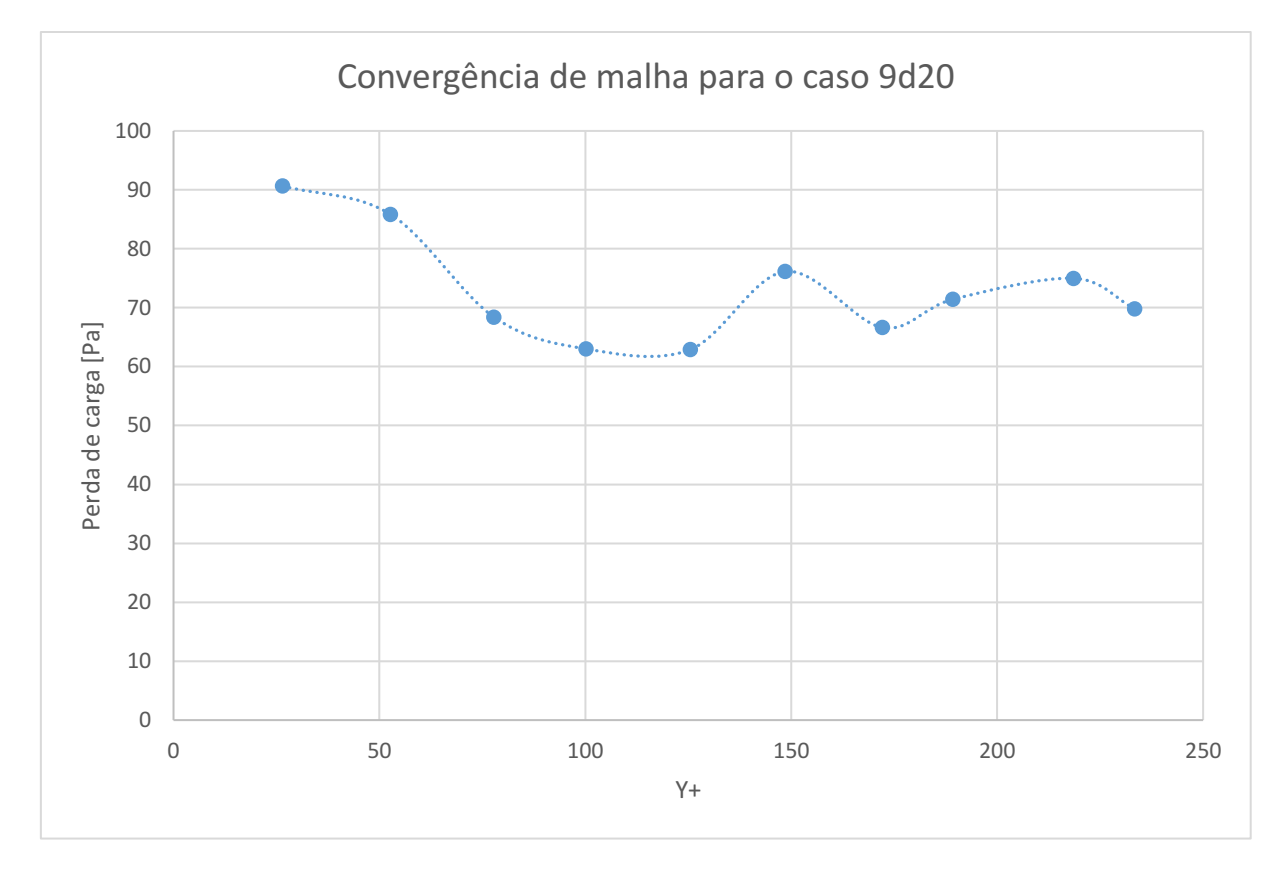

Figura 22 – Gráfico da convergência de malhas para o caso 9d20. Fonte: elaborado pelo autor.

<span id="page-50-0"></span>Por fim, na [Figura 23](#page-51-0) estão os resultados do estudo de convergência de malha para a configuração 9d20A. Nesta configuração, assim como na 9d20, também não foi notada uma estabilização da perda de carga tão marcante quanto a para o caso do duto liso. É importante frisar também que com o Y+ de 14 a simulação tomava cerca de três horas para atingir o critério de convergência. Também é preciso lembrar que o estudo de convergência para esta configuração ocorreu com a condição de contorno diferente das demais, com um fluxo menor, o que inflaciona para baixo tanto o Y+ quanto os valores de perda de pressão, o que afeta a relação sinalruído da simulação (contrastando com a questão da aproximação do fundo de escala nos experimentos na bancada física).

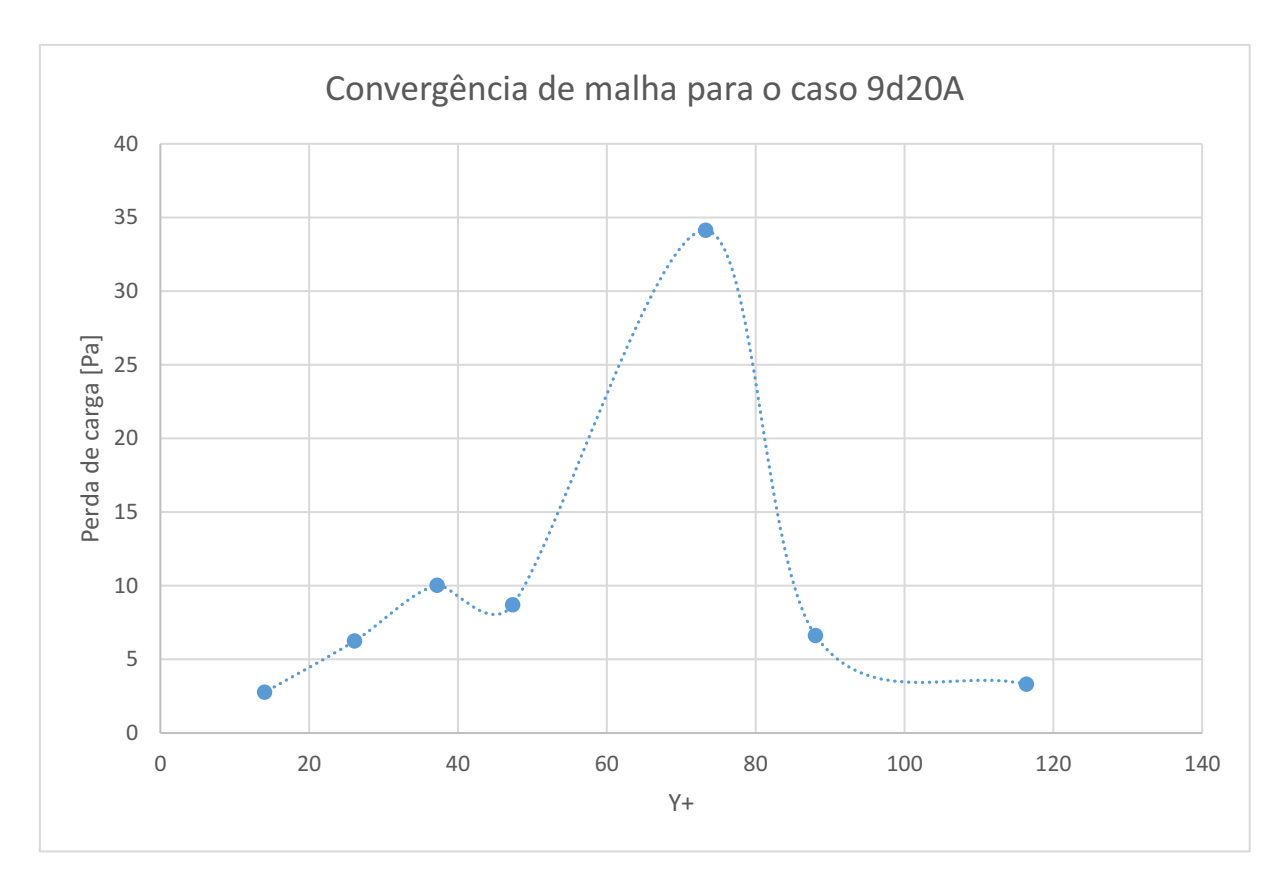

Figura 23 – Gráfico da convergência de malhas para o caso 9d20A. Fonte: elaborado pelo autor.

#### <span id="page-51-1"></span><span id="page-51-0"></span>**5.4. Aderência dos Resultados Numéricos aos Físicos**

Outra pergunta específica que o estudo se propôs a investigar foi sobre a aderência dos resultados numéricos aos físicos. Para responder isso, serão superpostos todos os resultados obtidos: as simulações numéricas do Ansys CFX® e Ansys Discovery®, os resultados da Bancada de Fluxo do LAESS e a equação de Darcy-Weisbach. Como nos outros resultados, os gráficos serão apresentados na sequência "tubo liso", "9d20" e "9d20A".

Começando então pelos resultados do tubo liso, que podem ser vistos na [Figura 24,](#page-52-0) temos que a simulação pelo Ansys Discovery® foi surpreendentemente próxima da equação de Darcy-Weisbach com o fator de atrito de  $f_D = 0.0237$ , obtido da regressão dos valores experimentais. Isso é relevante pois o software de engenharia assistida é o mais simples de configurar. Ainda assim, a estimativa grosseira feita no capítulo [4.1](#page-31-1) [Ensaios Planejados,](#page-31-1) com seu  $f<sub>D</sub> = 0.014$ , ainda acertou muitas das barras de erro do experimento físico. Um último detalhe importante é que todas as malhas de cálculo utilizadas para o estudo de sensibilidade de malha do Ansys CFX® acabaram dentro das barras de erro do experimento físico, o que indica uma boa aderência do método.

A perda de carga medida no tubo liso é, como esperado, menor do que nos casos 9d20 ou 9d20A. Outra coisa interessante é que a curva de regressão do experimento físico não é coerente com as demais curvas, o que pode indicar perturbações externas ao experimento físico, que não foram adequadamente controladas nesta faixa de perda de pressão.

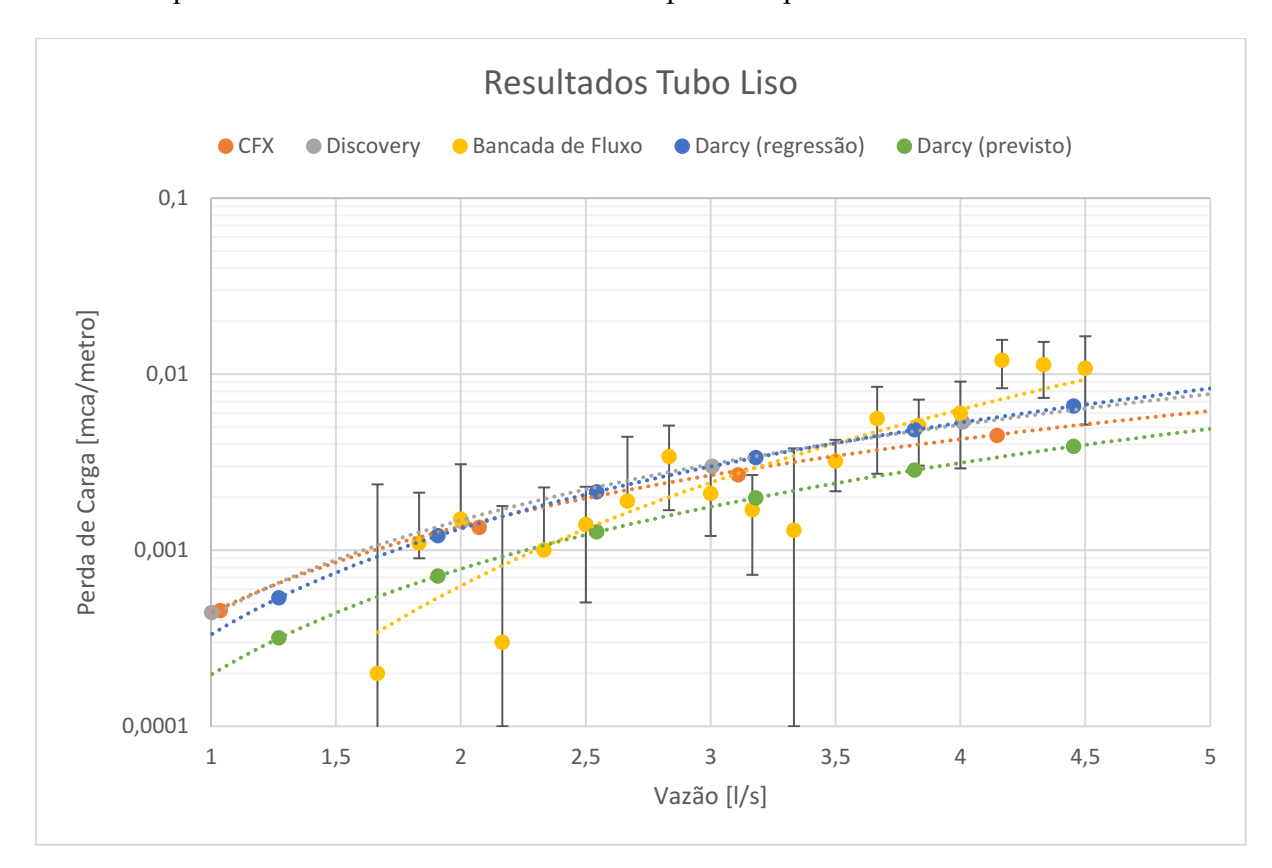

<span id="page-52-0"></span>Figura 24 – Resultado da aderência dos resultados, mostrando a proximidade dos valores obtidos pela equação de Darcy-Weisbach, pelo Ansys CFX®, Ansys Discovery® e pela Bancada de Fluxo do LA-ESS para o caso do tubo liso, sem bioincrustação artificial. Fonte: elaborado pelo autor.

Já a perda de carga para o caso 9d20, vista na [Figura 25,](#page-53-0) foi a que mostrou resultados mais aderentes. Assim como no caso do tubo liso, todas as malhas de cálculo utilizadas no Ansys CFX® entraram dentro das barras de erro da análise física: a curva do Discovery® obtida por regressão passa dentro das barras de erro de quase todos os pontos físicos e a equação de Darcy-Weisbach ajustada, com  $f_D = 0.0990$ , erra os pontos médios do experimento físico por menos de 1mm de coluna de água. A curva dos dados experimentais também mostra um comportamento muito bom, com  $R^2 = 0.9903$ .

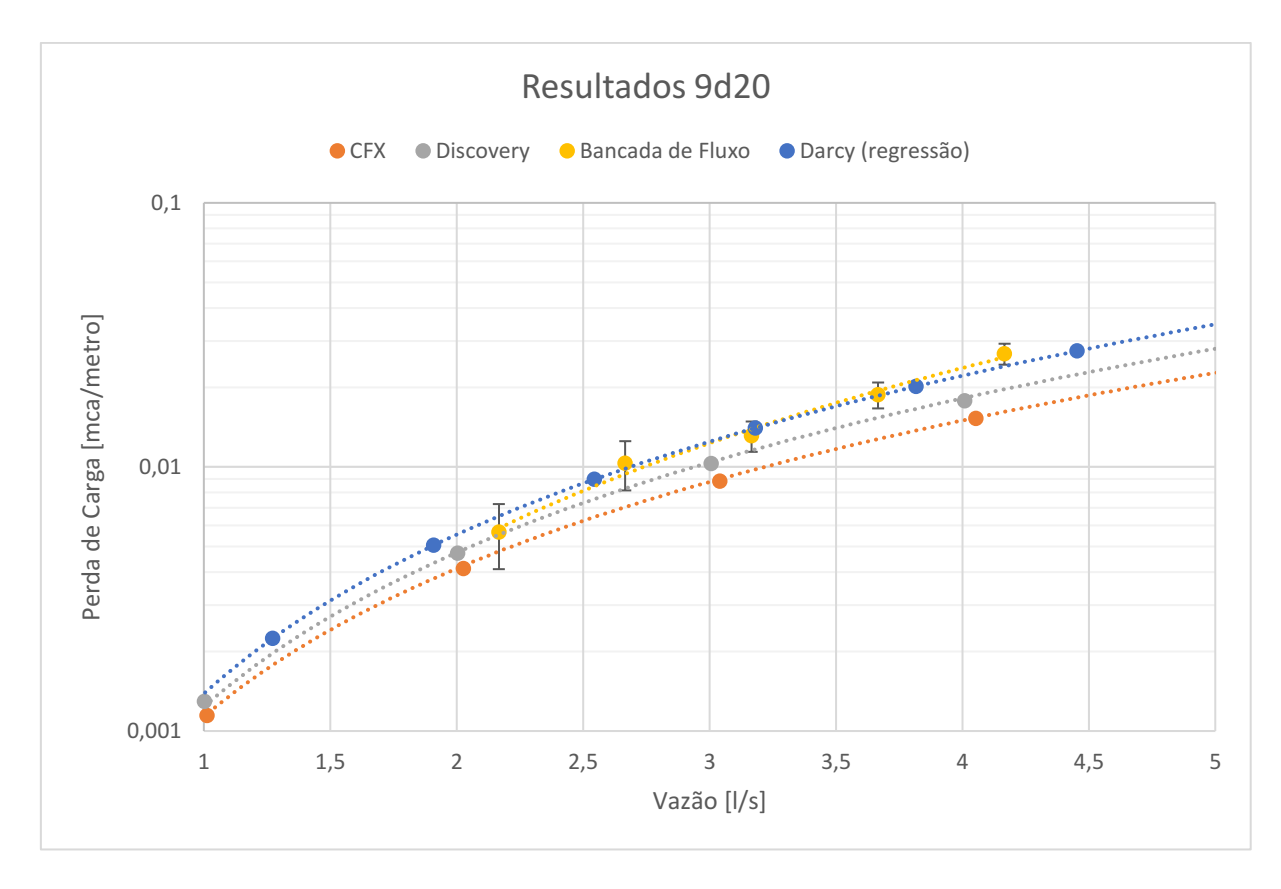

<span id="page-53-0"></span>Figura 25 – Resultado da aderência dos resultados, mostrando a proximidade dos valores obtidos pela equação de Darcy-Weisbach, pelo Ansys CFX®, Ansys Discovery® e pela Bancada de Fluxo do LA-ESS para o caso 9d20. Fonte: elaborado pelo autor.

Por fim, o caso 9d20A, que pode ser conferido na [Figura 26,](#page-54-0) mostra simulações menos satisfatórias, embora mostre certa proximidade da forma da curva dos experimentos físicos. A curva dos experimentos físicos possui  $R^2 = 0.9926$ , sendo o melhor ajuste de todos os casos. A equação de Darcy-Weisbach ajustada possui um fator de atrito de Darcy de  $f<sub>D</sub> = 0.1716$ , e um erro máximo inferior a 3mm de coluna de água. Note que este valor é 73% maior do que o encontrado para o caso 9d20, que teve  $f<sub>D</sub> = 0.0990$ , embora apenas a posição da bioincrustação artificial tenha sido alterada. Já o Ansys CFX® teve uma escolha de condições de contorno com um fluxo muito baixo, em uma região que mostra erros proporcionalmente grandes devido à pequena pressão manométrica esperada. Ao se comparar a curva do CFX com a Equação de Darcy-Weisbach, é observado um erro inferior a 2,5mm de coluna de água.

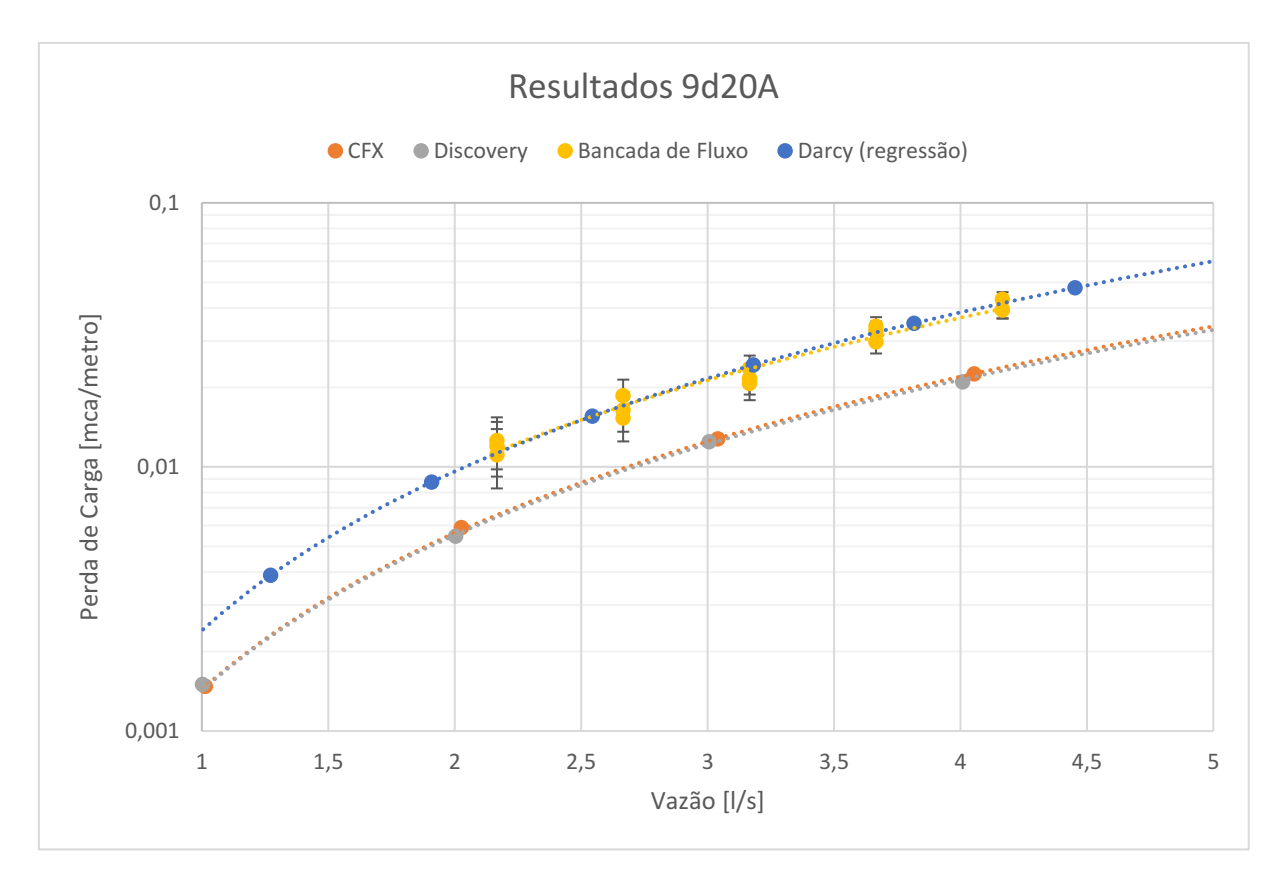

<span id="page-54-0"></span>Figura 26 – Resultado da aderência dos resultados, mostrando a proximidade dos valores obtidos pela equação de Darcy-Weisbach, pelo Ansys CFX®, Ansys Discovery® e pela Bancada de Fluxo do LA-ESS para o caso 9d20A. Fonte: elaborado pelo autor.

### <span id="page-54-1"></span>**5.5. Alcance da simulação**

Como resultados, serão apresentadas as curvas estendidas dos métodos numéricos, como forma de compreender sua relevância para o estudo de mecânica dos fluidos. A vantagem da simulação é a possibilidade de obtenção de valores além daqueles obtidos em um experimento físico, mas sem extrapolação. Com a regressão da equação de Darcy-Weisbach e a obtenção do fator de atrito correspondente às configurações do problema, é possível resolver a equação para mais pontos, além daqueles que a motobomba consegue realizar.

Para o caso do tubo liso, mostrado na [Figura 27,](#page-55-0) as curvas de Darcy prevista e estimada, Ansys  $CFX^{\circledR}$  e Ansys Discovery<sup>®</sup> podem ser calculadas para fluxos muito maiores do que os atingidos pela Bancada de Fluxo do LAESS, e isto não é uma extrapolação; é o próprio resultado calculado de acordo com o modelo.

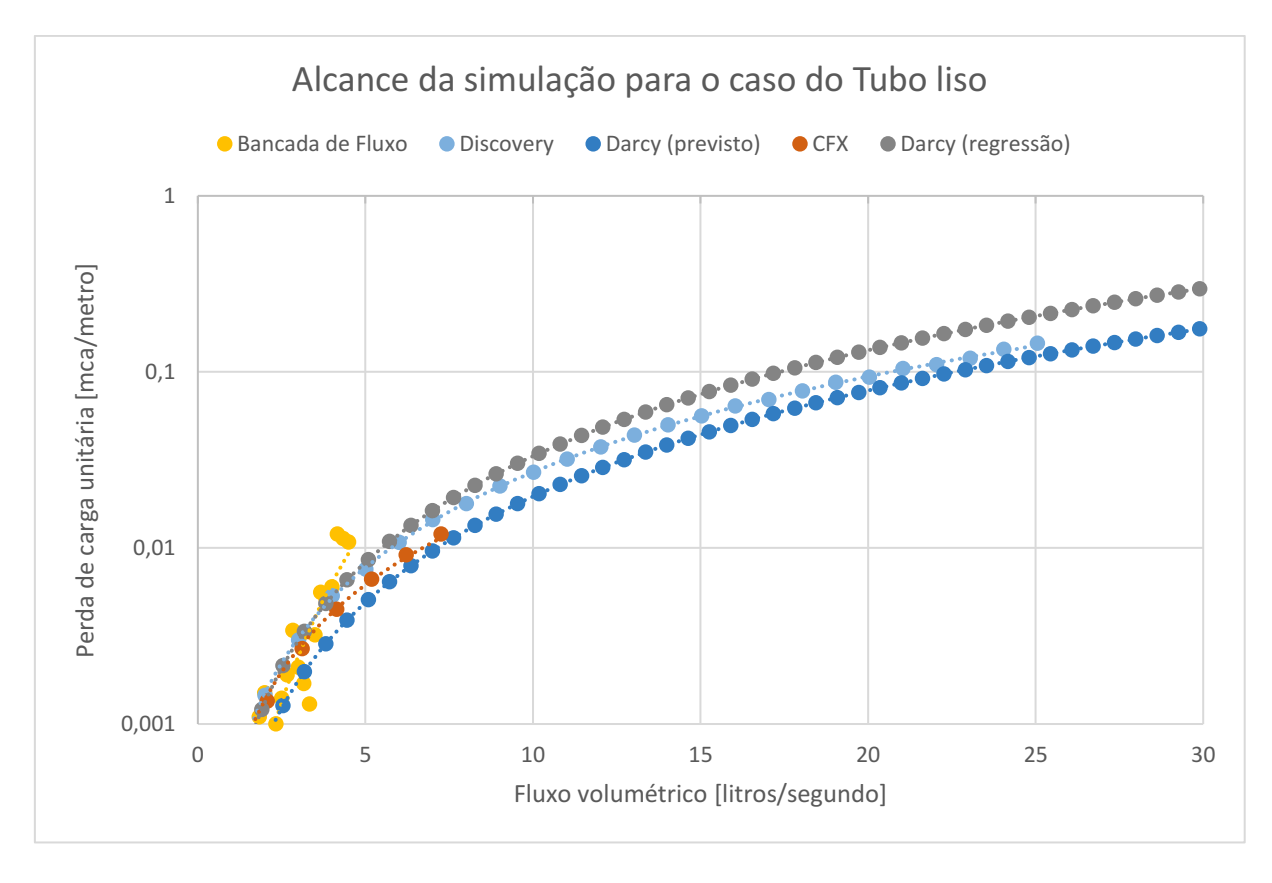

Figura 27 – Alcance da simulação para o caso do tubo liso. Fonte: elaborado pelo autor.

<span id="page-55-0"></span>A [Figura 28](#page-56-0) e a [Figura 29](#page-56-1) mostram a capacidade de extensão dos métodos numéricos para as configurações 9d20 e 9d20A, respectivamente. Com a verificação e validação adequada dos modelos utilizados, é possível ter confiança nos resultados obtidos pelas simulações, mesmo em condições de escoamento distantes das utilizadas para sua validação.

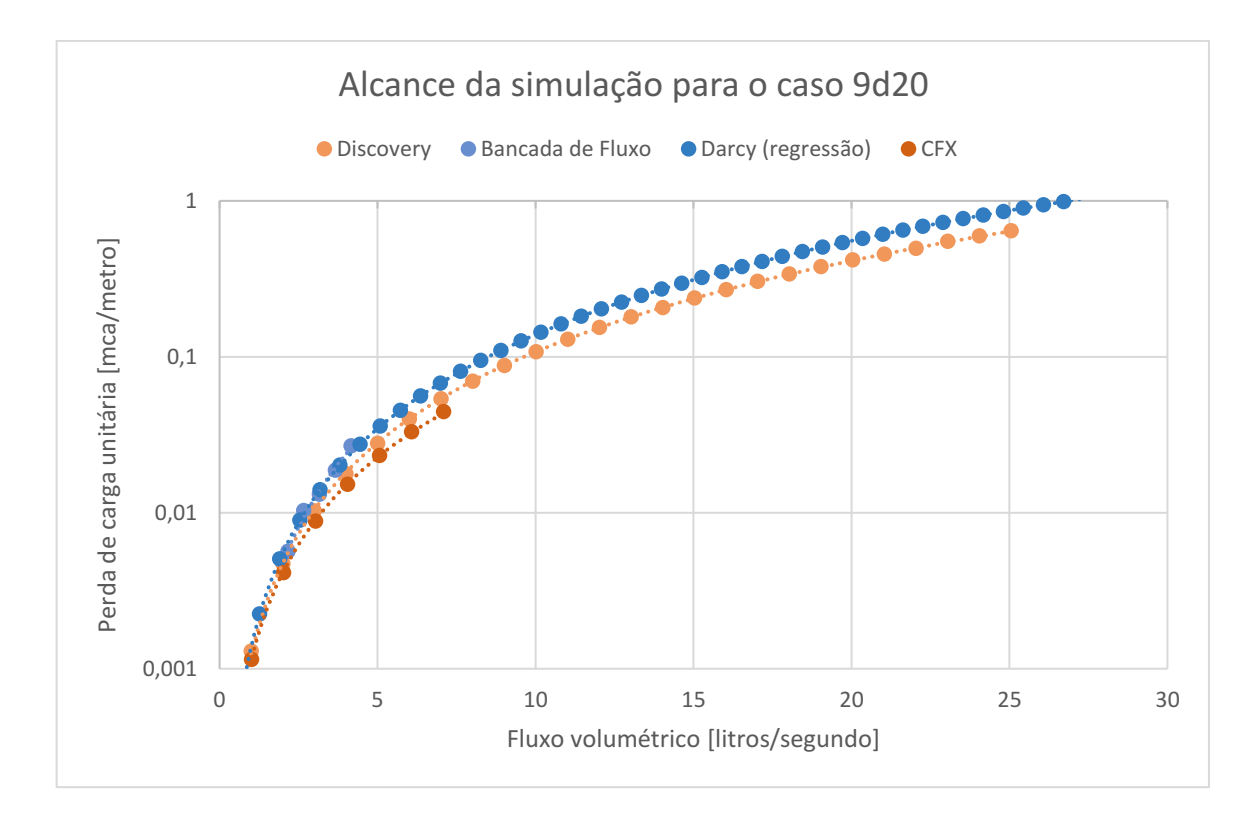

Figura 28 – Alcance da simulação para o caso 9d20. Fonte: elaborado pelo autor.

<span id="page-56-0"></span>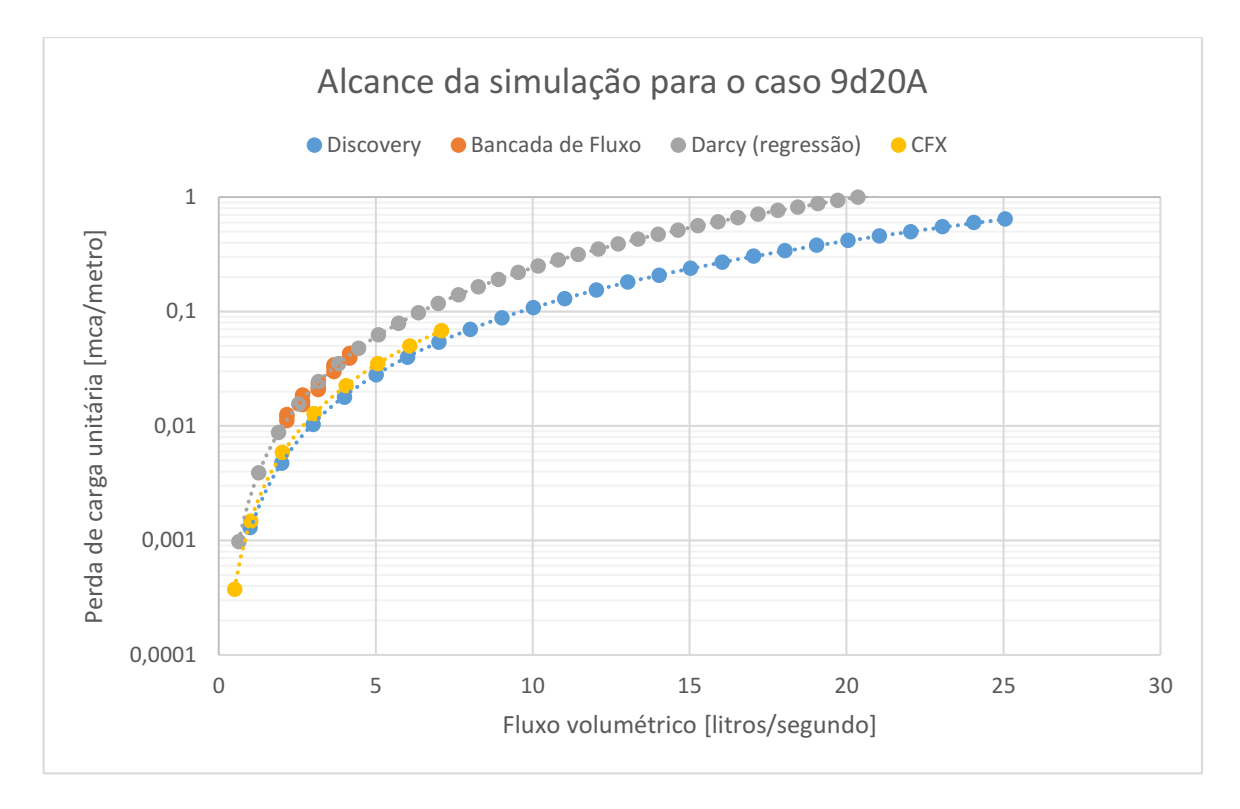

<span id="page-56-1"></span>Figura 29 – Alcance da simulação para o caso 9d20A. Fonte: elaborado pelo autor.

## <span id="page-57-0"></span>**6. Conclusões e Recomendações**

Com o exposto, é possível concluir que a simulação numérica é sim aderente ao experimento físico, e que com a escolha de condições de contorno convenientes, resultados muito próximos aos reais são possíveis. E também, ferramentas de engenharia assistida permitem a obtenção de resultados aproximados de maneira ágil, mas não são suficientes para explorar fenômenos inteiramente desconhecidos. Ensaios numéricos permitem a realização de condições fisicamente difíceis, que vão além das margens operacionais dos modelos físicos. Entretanto, o termo Y+, que avalia a qualidade da malha para o modelo de turbulência  $k - \varepsilon$ , varia com a velocidade do escoamento. Isso reduz a confiança de simulações que ocorrem em condições distantes das utilizadas no ensaio de convergência de malha. O arranjo da bioincrustação afeta de maneira significativa a perda de carga, o que torna o Índice de Bioincrustação insuficiente para prevêla. Ao menos mais algum parâmetro é necessário para se estimar a perda de carga de maneira empírica, a partir da geometria da bioincrustação.

Além disso, a incerteza na medição da perda de carga é inversamente proporcional ao fluxo volumétrico. Isso significa que fluxos maiores são mais bem detectados.

Três propostas principais podem ser feitas a partir das conclusões deste trabalho:

- 1. Como a precisão da instrumentação aumenta com a perda de carga, o estudo de dutos com maior perda de carga também terá maior precisão numérica. Portanto, aumentar o tamanho físico da bancada de fluxo, para que tenha mais perda de carga, é indicado. A equação de Darcy-Weisbach indica as grandezas que podem ser modificadas para se alcançar este propósito, e estudos preliminares podem ser executados no pacote de engenharia assistida Ansys Discovery®.
- 2. As superfícies capturadas por fotogrametria, que contém geometria muito próxima à da bioincrustação natural, poderia ser utilizada no lugar da bioincrustação artificial. Um esforço precisa ser feito para se viabilizar a criação de modelos e geração de malhas para estas geometrias capturadas. Possivelmente um código que leia o arquivo STL, obtenha os pontos e gere um sólido equivalente.
- 3. O índice de Bioincrustação é insuficiente para descrever a perda de carga no duto incrustado. Portanto, existe pelo menos mais algum termo que necessário para que isso seja descrito. Estudos são necessários para se obter este termo.

## <span id="page-58-0"></span>**Referências Bibliográficas**

ABLIEIEVA, I.; PLYATSUK, L.; ROI, I.; CHEKH, O.; GABBASSOVA, S.; ZAITSEVA, K.; LUTSENKO, S. Study of the oil geopermeation patterns: A case study of ANSYS CFX software application for computer modeling. **Journal of Environmental Management**, v. 287, 112347, 2021. Disponível em [https://doi.org/10.1016/j.jenvman.2021.112347.](https://doi.org/10.1016/j.jenvman.2021.112347) Acesso em 05/09/2023.

AZEVEDO NETTO, J. M.; **Manual de Hidráulica**, 8ª Ed. Edgard Blucher, São Paulo, 1998.

BAKER, J. B.; CARMO, L. A.; TELES, V. C.; PRITZELWITZ, P.; MAGALHÃES, P. V.; CASTRO, A. L. P. Simulação Computacional para a Determinação da Perda de Carga Devido à Bioincrustação Marinha: Estudo de Caso em um Conduto Forçado. **Anais da I FluHidros - Simpósio Nacional de Mecânica dos Fluidos e Hidráulica**, Ouro Preto, 2022. Disponível em <https://anais.abrhidro.org.br/job.php?Job=13889> . Acesso em 05/08/2023

BARNES, H.; HEALY, M.J.R. Biometrical studies on some common cirripedes. ii. discriminant analysis of measurements on the scuta and terga of Balanus balanus (l.), B. crenatus brug., B. improvisus darwin, b. glandula Darwin, and B. amphitrite stutsburi darwin (B. pallidus stutsburi). **Journal of Experimental Marine Biology and Ecology**, v. 4, i. 1, p. 51-70, 1969. Disponível em [https://doi.org/10.1016/0022-0981\(69\)90023-9.](https://doi.org/10.1016/0022-0981(69)90023-9) Acesso em 22/08/2023.

CASTRO, A. L. P. **Estudo da Abrasividade da Concha de "Limnoperna Fortunei" com Enfoque no Labirinto Superior em Turbina Hidráulicas**. Tese (Doutorado em Engenharia Mecânica), Escola de Engenharia, Universidade Federal de Minas Gerais (UFMG). Belo Horizonte, 2018. Disponível em [https://repositorio.ufmg.br/handle/1843/BUBD-AYLM9G.](https://repositorio.ufmg.br/handle/1843/BUBD-AYLM9G) Acesso em: 09/08/2023.

CHAO, L.; GANG, W.; KAIYUN, C.; FEIHONG, Y.; LIQUAN, W. Mechanical Analysis of a Scraping Method to Remove Attached Barnacles. **Journal of Marine Science and Engineering**, 2020, 8, 150. Disponível em [https://doi.org/10.3390/jmse8030150.](https://doi.org/10.3390/jmse8030150) Acesso em 01/08/2023.

CHAO, L.; GANG, W.; KAIYUN, C.; PENG, J.; LIQUAN, W.; XIANGYU, W.; FEIHONG, Y. Analysis of Removing Barnacles Attached on Rough Substrate with Cleaning Robot. **Journal of Marine Science and Engineering**, 2020, 8, 569. Disponível em [http://dx.doi.org/10.3390/jmse8080569.](http://dx.doi.org/10.3390/jmse8080569) Acesso em 01/08/2023.

CLAY Mathematics Institute. **Millenium Prize Problems**. Regras revisadas em 2018. Disponível em: [https://www.claymath.org/millennium/navier-stokes-equation/.](https://www.claymath.org/millennium/navier-stokes-equation/) Acesso em: 08/08/2023.

COLEBROOK, C. F., WHITE, C. M. Experiments with Fluid Friction in Roughened Pipes. **Proceedings of the Royal Society**, Londres, v. 161, i. 906, p. 367-381, 1937. Disponível em [https://royalsocietypublishing.org/doi/10.1098/rspa.1937.0150.](https://royalsocietypublishing.org/doi/10.1098/rspa.1937.0150) Acesso em 08/08/2023.

DARCY, H. P. G. **Recherches Expérimentales Relatives au Mouvement de l'Eau dans les Tuyaux**. Extraído do tomo XV das Mémoires Présentés par Divers Savants a l'Académie des Sciences de Paris, Imprimerie Imperiale, 1857.

EULER, L. **Principes Généraux du Mouvement des Fluides**. Mémoires de l'académie des sciences de Berlin. Berlim, v. 11, p. 274-315, 1757. Disponível em: [https://scholarlycom](https://scholarlycommons.pacific.edu/euler-works/226/)[mons.pacific.edu/euler-works/226/.](https://scholarlycommons.pacific.edu/euler-works/226/) Acesso em: 22/01/2023.

GRAHN, A.; PESCADOR, E. D.; KLIEM, S.; SCHÄFER, F.; HÖHNE, T. Modelling of complex boron dilution transients in PWRs—Validation of CFD simulation with ANSYS CFX against the ROCOM E2.3 experiment. **Nuclear Engineering and Design**, v. 371, 110938, 2021. Disponível em [https://doi.org/10.1016/j.nucengdes.2020.110938.](https://doi.org/10.1016/j.nucengdes.2020.110938) Acesso em 05/09/2023.

GUEDES, R. S. **Desenvolvimento de Bancada para Avaliação de Métodos de Limpeza de Bioincrustações para Cascos de Navio**. Dissertação (Mestrado em Instrumentação, Controle e Automação de Processos de Mineração (PROFICAM)), Escola de Minas, Universidade Federal de Ouro Preto (UFOP), Associação Instituto Tecnológico Vale (ITV). Ouro Preto, 2020.

JADIDI, P; ZEINODDINI, M.; SOLTANPOUR, M; ZANDI, A. P.; SEIF, M. S. **Towards an Understanding of Marine Fouling Effects on VIV of Circular Cylinders: Aggregation Effects**. Ocean Engineering, v. 147, p. 227-242, 2018. Disponível em [https://doi.org/10.1016/j.oceaneng.2017.10.037.](https://doi.org/10.1016/j.oceaneng.2017.10.037) Acesso em 15/08/2023.

LAUNDER, B.E.; SPALDING, D.B. The numerical computation of turbulent flows. **Computer Methods in Applied Mechanics and Engineering**, v. 3, i. 2, p. 269–289, 1974. Disponível em [https://doi.org/10.1016/0045-7825\(74\)90029-2.](https://doi.org/10.1016/0045-7825(74)90029-2) Acesso em 23/08/2023.

LEITE, C. R. **Perda de Capacidade de Geração em Centrais Hidrelétricas por Efeito da Evolução Temporal da Rugosidade do Circuito Hidráulico da Instalação**. Dissertação (Mestrado em Engenharia Mecânica), Instituto de Engenharia Mecânica, Universidade Federal de Itajubá (UNIFEI). Itajubá, 2020. Disponível em: [https://repositorio.unifei.edu.br/jspui/han](https://repositorio.unifei.edu.br/jspui/handle/123456789/2233)[dle/123456789/2233.](https://repositorio.unifei.edu.br/jspui/handle/123456789/2233) Acesso em: 12/08/2023.

LISBOA, D. D. **Digitalização 3D Aplicada à Análise de Rugosidade de Superfície Devido a Bioincrustações em Cascos de Navio**. Dissertação (Mestrado em Instrumentação, Controle e Automação de Processos de Mineração (PROFICAM)), Escola de Minas, Universidade Federal de Ouro Preto (UFOP), Associação Instituto Tecnológico Vale (ITV). Ouro Preto, 2020.

MOODY, L. F. Friction Factors for Pipe Flow. **Transactions of the ASME**, v. 66, p. 671-684, novembro de 1944. Disponível em: [http://www.ipt.ntnu.no/~asheim/TPG4135/Moody.pdf.](http://www.ipt.ntnu.no/~asheim/TPG4135/Moody.pdf) Acesso em: 22/01/2023.

NAVY, U. S. **Naval Ships' Technical Manual:** Waterborne Underwater Hull Cleaning of Surface Ships. N. pt. 68. Department of the Navy, Naval Sea Systems Command, 2006. Disponível em: [https://maritime.org/doc/nstm/ch081.pdf,](https://maritime.org/doc/nstm/ch081.pdf) Acesso em: 08/08/2023.

PLUTARCO, L. M. **Ensaios e Miscelâneas**. Digitalizado pelo Projeto Gutemberg, 2009. Disponível em: [https://www.gutenberg.org/files/3052/3052-h/3052-h.htm,](https://www.gutenberg.org/files/3052/3052-h/3052-h.htm) Acesso em: 09/08/2023.

PRANDTL, L. Bericht über Untersuchungen zur ausgebildeten Turbulenz. **Zeitschrift für Angewandte Mathematik und Mechanik (Vorträge der Dresdener Tagung**), v. 5, i. 2, p. 136- 139, 1925. Disponível em: [https://doi.org/10.1002/zamm.19250050212.](https://doi.org/10.1002/zamm.19250050212) Acesso em: 22/08/2023.

PRANDTL, L. **Über Flüssigkeitsbewegung bei Sehr Kleiner Reibung**. Verhandlungen des III Internationalen Mathematiker-Kongresses, Heidelberg, p. 484-491, 1904. Disponível em: [https://link.springer.com/chapter/10.1007/978-3-662-11836-8\\_43.](https://link.springer.com/chapter/10.1007/978-3-662-11836-8_43) Acesso em: 07/08/2023.

PRITCHARD, P. J. **Fox and McDonald's Introduction to Fluid Mechanics**. 8ª ed, Hoboken, NJ: John Wiley & Sons, 2011, 895 p.

RESENDE, M. F. **Interferências Provocadas pela Infestação de Mexilhões-dourados (Limnoperna fortunei) sobre Bombas Centrífugas e seu Impacto em Sistemas de Bombeamento de Água**. Tese (Doutorado em Engenharia Mecânica), Escola de Engenharia, Universidade Federal de Minas Gerais (UFMG). Belo Horizonte, 2014. Disponível em: [http://hdl.han](http://hdl.handle.net/1843/BUOS-9RGL56)[dle.net/1843/BUOS-9RGL56.](http://hdl.handle.net/1843/BUOS-9RGL56) Acesso em: 12/08/2023.

RESENDE, M. F.; QUEIROZ C. M.; MARTINEZ, C. B. Análise do Fator de Atrito e Aumento da Perda de Carga em Condutos Forçados, Operando sob Condições de Infestação pelo Limnoperna Fortunei. **Anais do XVII Simpósio Brasileiro de Recursos Hídricos**, São Paulo, 2007. Disponível em: [http://abrh.org.br/SGCv3/publicacao.php?PUB=3&ID=19&SUMA-](http://abrh.org.br/SGCv3/publicacao.php?PUB=3&ID=19&SUMARIO=4465&ST=analise_do_fator_de_atrito_e_aumento_da_perda_de_carga_em_condutos_forcados_operando_sob_condicoes_de_infestacao_pelo_limnoperna_fortunei)RIO=4465&ST=analise do fator de atrito e aumento da perda de carga em condutos forcados operando sob condicoes de infestacao pelo limnoperna fortunei. Acesso em: 12/08/2023.

REYNOLDS, O. An Experimental Investigation of the Circumstances which Determine Whether the Motion of Water shall be Direct or Sinuous, and of the Law of Resistance in Parallel Channels. **Philosophical Transactions of the Royal Society of London**. Issue 174, p. 935-982, 1883. Disponível em: [https://doi.org/10.1098/rstl.1883.0029.](https://doi.org/10.1098/rstl.1883.0029) Acesso em: 07/08/2023.

REYNOLDS, O. On the dynamical theory of incompressible viscous fluids and the determination of the criterion. **Philosophical Transactions of the Royal Society of London**, a. 186:123- 164, 1895. Disponível em [https://doi.org/10.1098/rsta.1895.0004.](https://doi.org/10.1098/rsta.1895.0004) Acesso em 22/08/2023.

SHARMA, D.; MISTRY, A.; MISTRY, H.; CHAUDHURI, P.; MURUGAN, P. V.; PAT-NAIK, S.; SANGHARIYAT, A.; JAIN, V.; CHATURVEDI, S.; NEMA, S. K. Thermal performance analysis and experimental validation of primary chamber of plasma pyrolysis system during preheating stage using CFD analysis in ANSYS CFX. **Thermal Science and Engineering Progress**, v. 18, 100525, 2020. Disponível em: [https://doi.org/10.1016/j.tsep.2020.100525.](https://doi.org/10.1016/j.tsep.2020.100525.%20Acesso%20em:%2005/09/2023)  [Acesso em: 05/09/2023.](https://doi.org/10.1016/j.tsep.2020.100525.%20Acesso%20em:%2005/09/2023)

SIMEÃO, C. M. G.; Resende M. F.; MARTINEZ, C. B. Variação das Características Hidráulicas em Condutos Forçados Operando sob Condições de Infestação por Limnoperna fortunei. **Revista Brasileira de Recursos Hídricos**, v. 16, n° 2, abril/junho, 2011. Disponível em: [http://dx.doi.org/10.21168/rbrh.v16n2.p13-24.](http://dx.doi.org/10.21168/rbrh.v16n2.p13-24) Acesso em: 12/08/2023.

SPALART, P. R.; ALLMARAS, S. R. **A One-Equation Turbulence Model for Aerodynamic Flows**. AIAA (American Institute of Aeronautics and Astronautics) Meeting Paper, 30th Aerospace Sciences Meeting and Exhibit, Reno, Estados Unidos, 1992. Disponível em: [https://doi.org/10.2514/6.1992-439.](https://doi.org/10.2514/6.1992-439) Acesso em: 22/08/2023.

TING, D. **Thermofluids**. Cambridge, MA: Academic Press, 2022, p. 199-227. Disponível em: [https://doi.org/10.1016/B978-0-323-90626-5.00014-8.](https://doi.org/10.1016/B978-0-323-90626-5.00014-8) Acesso em: 05/09/2023.

VILLERS, E. **The Potential of Large Eddy Simulation for the Modeling of Wall Bounded Flows**. Tese (Doutorado em Engenharia Mecânica), Imperial College, University of London. Londres, 2006. Disponível em: [https://www.researchgate.net/publication/230606613\\_The\\_Po](https://www.researchgate.net/publication/230606613_The_Potential_of_Large_Eddy_Simulation_for_the_Modeling_of_Wall_Bounded_Flows_Eugene_de_Villiers)tential of Large Eddy Simulation for the Modeling of Wall Bounded Flows Eugene de Villiers. Acesso em: 22/08/2023.

WEISBACH, J. L. **Lehrbuch der Ingenieur- und Maschinen-Mechanik: ohne Anwendung des höhern Calculs für den Unterricht an technischen Lehranstalten sowie zum Gebrauche für Techniker: in zwei Theilen**. Theoretische Mechanik, Volume 1. Impresso e publicado por Friedrich Vieweg und Sohn em Braunschweig, 1845.

WHITE, F. M. **Mecânica dos Fluidos**. 6ª ed, Porto Alegre, RS: AMGH Editora, 2011, 880 p.

<span id="page-63-0"></span>**APÊNDICE**

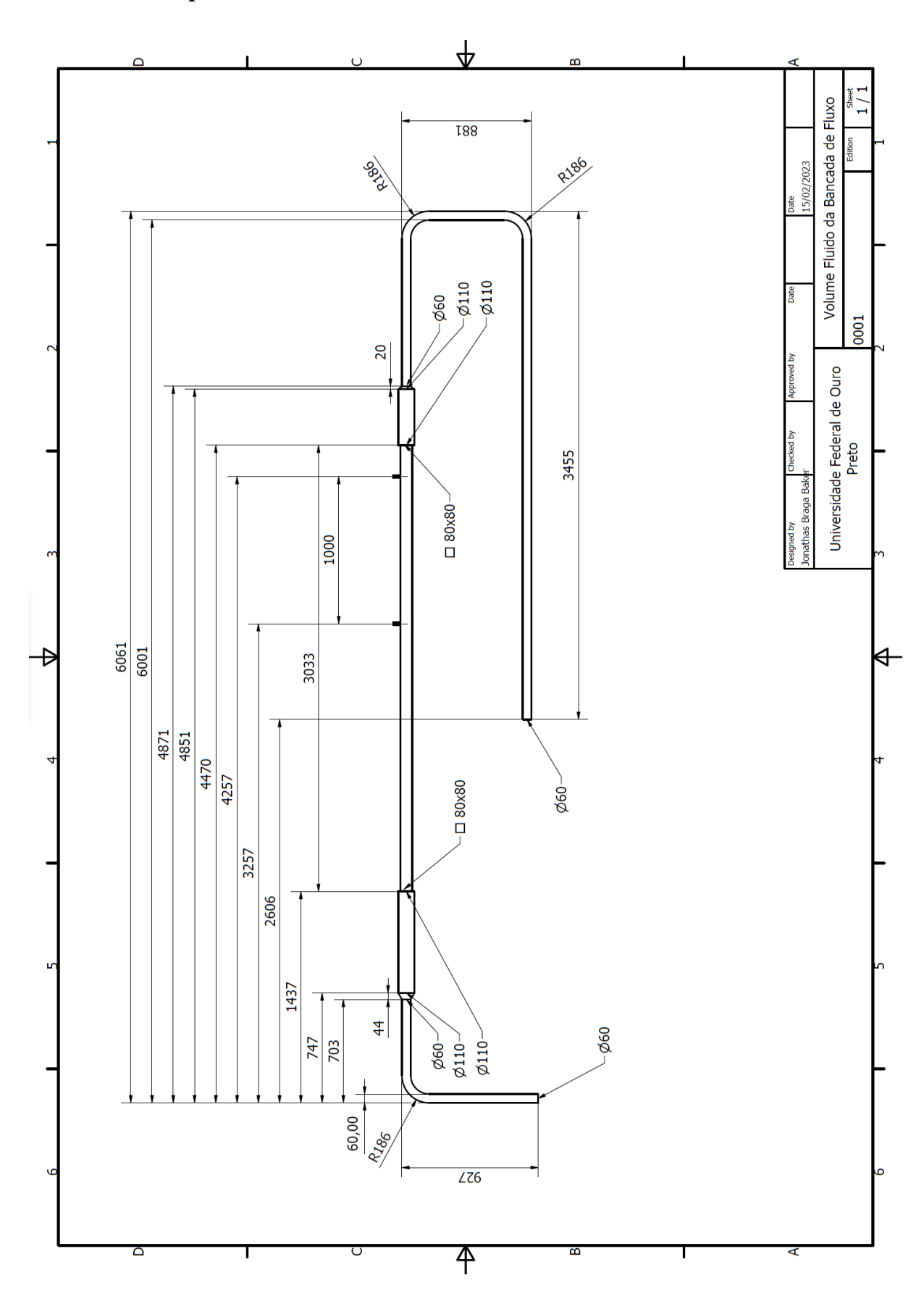

**Apêndice A: Desenho do Volume Bancada de Fluxo**